# **Universidad de las Ciencias Informáticas. Facultad 10**

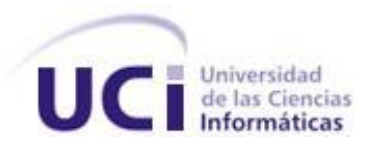

# **Implementación del Módulo de Verificaciones Fiscales en el Sistema de la Fiscalía Militar.**

Trabajo de Diploma para optar por el título de Ingeniero en Ciencias Informáticas.

**Autores:** Carlos Rafael Cabrera Cedeño. Manuel Cabrera Murillo.

**Tutor:** Ing. Tte.Leyner Patterson Tamayo. **Cotutor**: Ing. Tte.Yismel Fonseca Pereira.

> Ciudad de La Habana, 2010. Año 52 de la Revolución.

**No es tarea de la Universidad ofrecer lo que la sociedad le pide, sino lo que la sociedad necesita.**

**Edsger Wybe Dijkstra**

# DECLARACIÓN DE AUTORÍA

Declaramos ser autores de la presente tesis y reconocemos a la Universidad de las Ciencias Informáticas y a la Unidad de Compatibilización, Integración y Desarrollo de Productos Informáticos para la Defensa (UCID) los derechos patrimoniales de la misma, con carácter exclusivo.

Para que así conste firmo la presente a los \_\_\_\_ días del mes de \_\_\_\_\_\_\_ del año \_\_\_\_\_\_\_.

Manuel Cabrera Murillo Carlos Rafael Cabrera Cedeño

Tte. Ing. Leyner Patterson Tamayo

 $\overline{\phantom{a}}$  , and the contract of the contract of the contract of the contract of the contract of the contract of the contract of the contract of the contract of the contract of the contract of the contract of the contrac

 $\frac{1}{2}$  ,  $\frac{1}{2}$  ,  $\frac{1$ 

# DATOS DE CONTACTO

## **Tutor**

Tte.Leyner Patterson Tamayo

Universidad de las Ciencias Informáticas, La Habana, Cuba.

Email: leyner@uci.cu

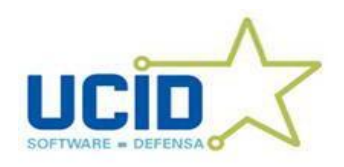

# <span id="page-4-0"></span>AGRADECIMIENTOS

*Ha llegado el momento de enfrentarme al mundo como un profesional y son innumerables las personas a las que tengo que agradecerles por ayudarme a llegar aquí.*

*A mi mamá por haberme apoyado en estos cinco años de carrera y ser la inspiración en todo momento, gracias mami este es tu regalo.*

*A mi papá aunque no esta presente en vida pero siempre lo llevo conmigo en todo momento y se que el está orgulloso de mi por haber cumplido su sueño.*

*A mi esposa por haberme esperado en estos cinco años de carrera y apoyarme en los buenos y malos momentos.*

*A mi hijo por la ser la principal razón de que me convirtiese en profesional.*

*A mi hermano por sus consejos y apoyarme en cada decisión.* 

*Milka gracias por todo, gracias por tu confianza, gracias por tu apoyo, gracias por estar a mi lado siempre.*

*A mis compañeros de estudio y amigos Orlando, Adnier, Yunier, Javier, Reinier, Raúl, Jorge Luis, Miguel Ángel, Ángel, Isleam y Carlos Alberto, a las hembras del grupo Karina, Yuliet, Ángela, Loty, Yisel, Eglis, Yilena, Lisandra, Darianne y Lena, a los nuevos, a los que ya no están, quienes me ayudaron, apoyaron y aconsejaron en los momentos más difíciles, con los que compartí una magnífica etapa de mi vida. A los amigos de Jobabo: El Sate, el Mello, Yaelsy, Word y Yusmila.*

*A las mellizas, Daylis, Lisbet y Alibech por apoyarme y darme ánimo en cada momento.*

*A mi tutor, equipo de proyecto y compañero de tesis Carlos gracias, sin ustedes esto no lo hubiera logrado.*

*Manuel Cabrera Murillo*

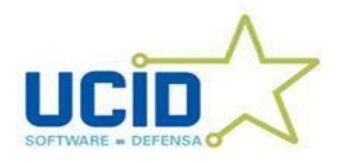

*Para la confección de este trabajo ha sido necesaria la colaboración de muchas personas, sería una injusticia de mi parte no agradecerles hoy:*

*A mi gran familia que siempre me ha apoyado incondicionalmente, mis tíos, primos, y abuelos. A mis padres, a mi hermana, y especialmente a mi abuela por dedicarme tanto amor al transcurso de estos años. A mi hermano Jorge que siempre ha estado a mi lado en las buenas y en las malas. A Marelia que ha sido capaz de soportarme tanto tiempo, a pesar de mi carácter, y a su familia.* 

*A los amigos con los que cuento, esos verdaderos que me han acompañado desde la secundaria: Jose Enrique, Andy, Adrián, y Eglis también. A los nuevos amigos que hice en la UCI: Orlando, Adnier, Yunier, Javier, Reinier, Raúl, Jorge Luis, Miguel Ángel, Ángel, Isleam, Carlos Alberto, a todas las hembras y a todos mis compañeros del grupo en general, todos los que compartieron conmigo y pude contar con ellos. A mis compañeros y compañeras de proyecto, y muchos otros, gracias por los buenos momentos y los consejos útiles que me ofrecieron. A los profesores de esta Universidad que me han ayudado en mi formación como profesional.*

*Al tribunal de esta discusión que con sus aclaraciones y observaciones han contribuido a la perfección de este trabajo. A la oponente de este trabajo. A mi tutor, Leyner, que con tanto empeño y dedicación colaboró con sus ideas y sugerencias. A mi compañero de trabajo, Manuel, que indudablemente hemos pasado mucho trabajo para la construcción del sistema y la documentación. A todos muchas gracias.*

*Carlos Rafael Cabrera Cedeño*

R.

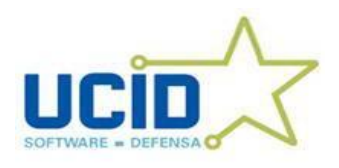

# <span id="page-6-0"></span>DEDICATORIA

*A mi familia por su amor, por su preocupación, por su paciencia, su confianza en mí, por cada granito de arena que pusieron en mi vida y en mi futuro, para ustedes es este regalo.* 

*Carlos Rafael Cabrera Cedeño y Manuel Cabrera Murillo*

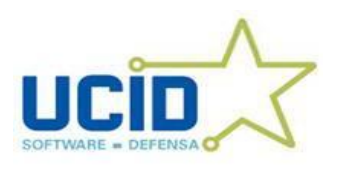

#### <span id="page-7-0"></span>RESUMEN

Las Fuerzas Armadas Revolucionarias (FAR) cuyo objeto social es la preparación del país para la lucha armada en defensa de la Revolución, para ejercer el control y preservación de sus medios cuenta con la Fiscalía Militar, donde se desarrolla el Proceso de Verificación Fiscal en el cual se maneja un conjunto de información que sirven de apoyo al trabajo de los fiscales.

El siguiente trabajo tiene como propósito, implementar una aplicación *Web* que facilite la gestión de la información obtenida por los fiscales durante la ejecución de una Verificación Fiscal en la Fiscalía Militar. La cual debe elevar el nivel de informatización en el proceso de obtención de información, permitiendo la distribución de la misma y asegurando que el trabajo de los fiscales se realice de forma rápida y segura, obteniendo resultados verídicos del flujo de información.

La implementación de este sistema se sostiene de la aplicación de metodologías y el uso de herramientas actuales que aseguran que su resultado cuente con un alto grado de calidad.

PALABRAS CLAVE

-Fiscalía Militar.

-Control de la Legalidad.

-Verificación Fiscal.

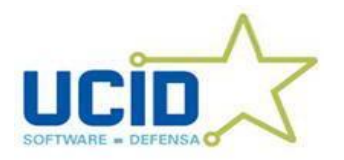

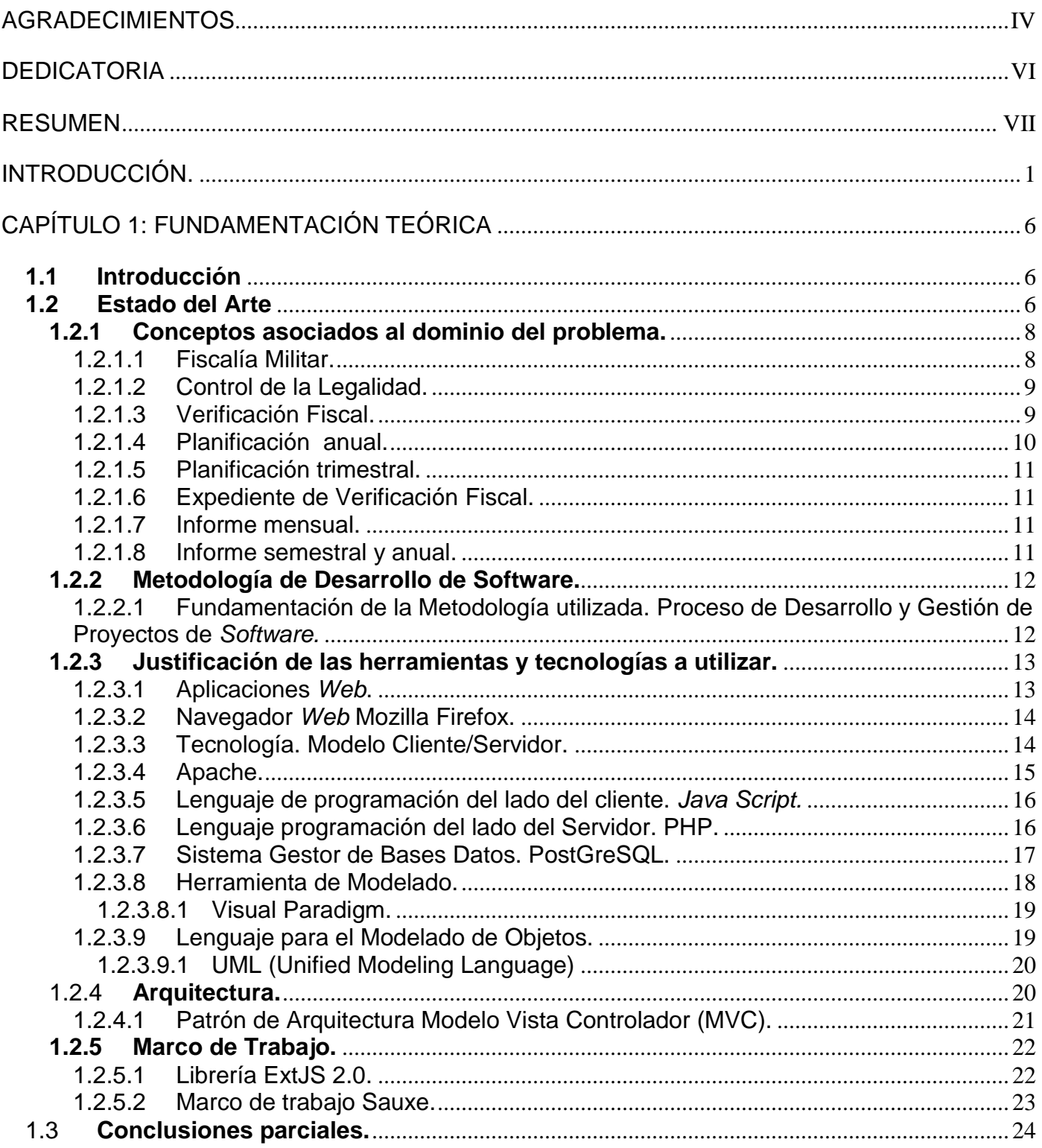

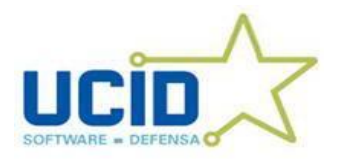

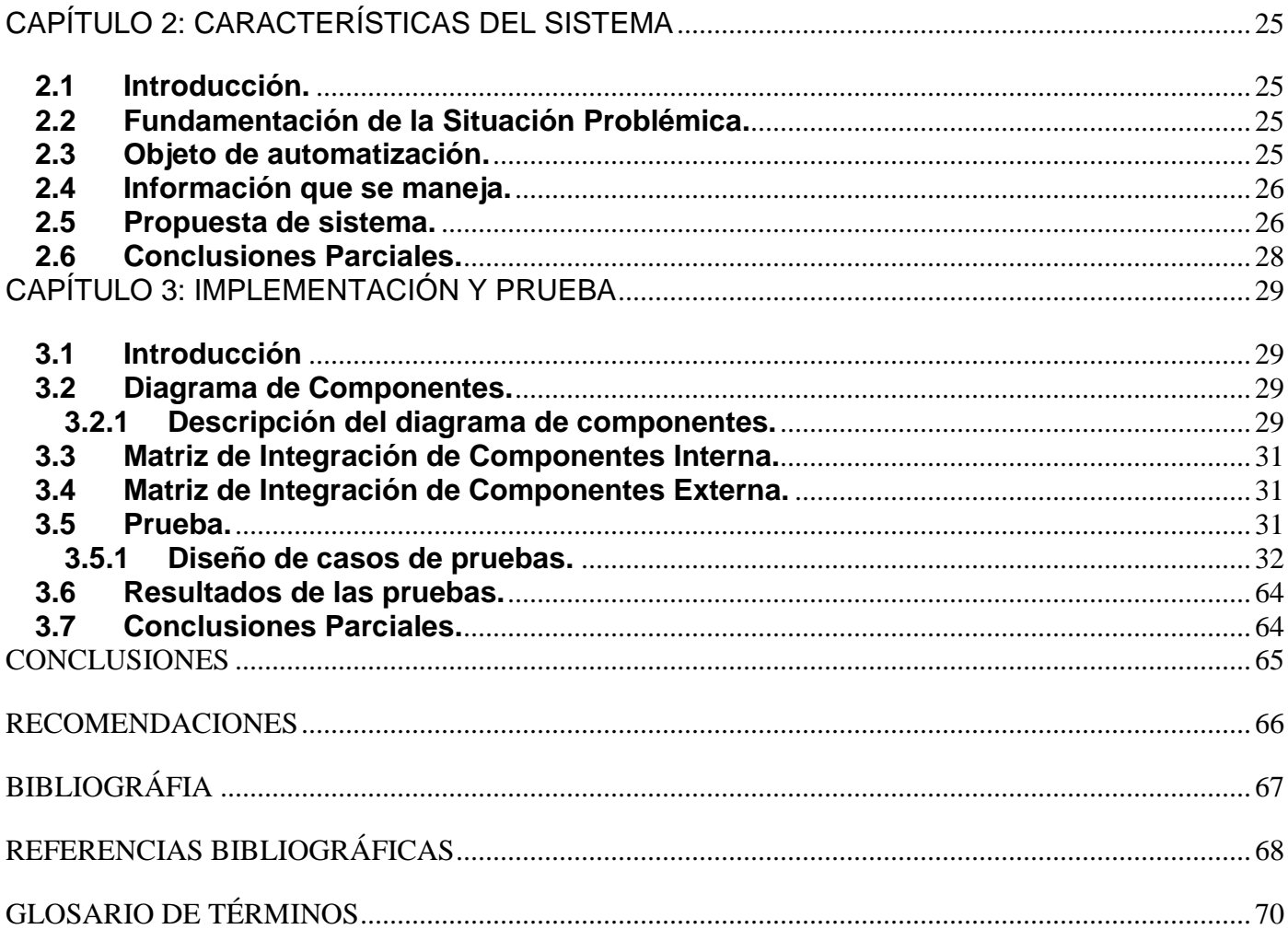

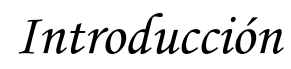

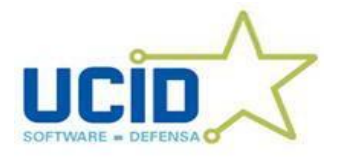

# <span id="page-10-0"></span>INTRODUCCIÓN.

La humanidad está atravesando un proceso en el que las nuevas tecnologías de la información se están apoderando de cada uno de los sectores de nuestras vidas. Cada país intenta tener los mejores productos informáticos en una lucha desenfrenada. Nuestro país no está aislado de estos avances y de lo que significa no quedarse detrás en este importante campo. De ahí que se realicen grandes esfuerzos para obtener un mayor desarrollo en la digitalización de los sistemas. Es un gran reto que requiere de la formación de una cultura informática en las nuevas generaciones y cada año se forman miles de ingenieros, que se preparan para la utilización de las Tecnologías de la Información y las Comunicaciones (TIC). Uno de los sectores que se ha beneficiado y que continuará beneficiándose con estos cambios es sin duda las Fuerzas Armadas Revolucionarias (FAR).

Para ejercer el control y preservación de la legalidad en los Ministerios de las Fuerzas Armadas Revolucionarias y del Interior, sobre la base de la vigilancia del estricto cumplimiento de la Constitución de la República, las leyes y demás disposiciones legales, así como promover la acción penal y demás facultades que la ley concede, las FAR cuentan con la Fiscalía Militar.

Esta forma parte de la Fiscalía General de la República, se organiza verticalmente con independencia jerárquica y funcional de cualquier órgano local o militar, está subordinada únicamente al Fiscal General de la República, quien dirige su actividad directamente o mediante el Vice Fiscal General Jefe de la Fiscalía Militar, a quien están subordinados los fiscales militares.

Este órgano militar contribuye, en el ejercicio de sus funciones, a la educación de los miembros de las instituciones armadas de la nación, en un espíritu de fidelidad a la Patria y a la Revolución, de obediencia a la Constitución de la República, a las leyes y demás disposiciones legales.

Para el desarrollo de sus procesos cuenta con tres departamentos, ellos son: Procesos Penales, Procedimientos Especiales, Quejas y Peticiones y Control de la Legalidad. Este último tiene a su cargo la dirección metodológica y el control de las verificaciones fiscales, comprobaciones de la legalidad, la prevención y educación jurídica, que desarrollan en las instituciones armadas y sus sistemas empresariales.

El Departamento de Control de la legalidad se encarga de velar por la legalidad socialista, mediante la comprobación de la concordancia de las órdenes, directivas y otras disposiciones dictadas por los jefes, con la constitución de la república y las leyes, además evalúa y dictamina el plan de verificaciones

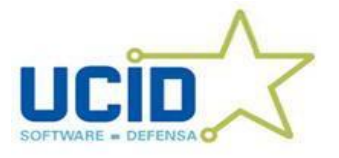

# *Introducción*

fiscales. Propuestos por las fiscalías militares territoriales, también supervisa las acciones fiscales dirigidas a comprobar el cumplimiento de las leyes y otras disposiciones legales o reglamentarias en los Ministerios de las FAR y del Interior, así como dirige metodológicamente la prevención y educación jurídica en la Fiscalía Militar y participa en representación de ésta en las actividades que se desarrollan en los Ministerios de las Fuerzas Armadas Revolucionarias y del Interior. De igual forma realiza comprobaciones de la legalidad al internamiento en los lugares destinados para ello y supervisa las que se realizan por las fiscalías militares territoriales y de región, participando cuando proceda.

El 11 de julio de 1997 se promulgó la Ley No. 83, "Ley de la Fiscalía General de la República", la que en su Artículo 17 establece que el control y preservación de la legalidad es la función de la Fiscalía General de la República dirigida a comprobar el cumplimiento de la Constitución, las leyes y demás disposiciones legales por parte de los organismos del Estado y sus dependencias, las direcciones subordinadas a los órganos locales del Poder Popular y por las demás entidades económicas y sociales y por los ciudadanos, así como para que se restablezca la legalidad en los casos que proceda y se ejercita por el fiscal, de acuerdo con las facultades y procedimientos que se establecen en el "Reglamento de la Ley".

Para la ejecución de esta función, la Fiscalía Militar realiza la inspección del cumplimiento de las leyes y demás disposiciones legales por los militares y trabajadores civiles de las FAR y el MININT. Para ello tiene la facultad de realizar, entre otros procesos, las Verificaciones Fiscales, las cuales constituyen el método principal que emplea la Fiscalía Militar para comprobar el cumplimiento de la Constitución, las Leyes y demás disposiciones legales en las instituciones militares y sus entidades dependientes. Formulando los pronunciamientos que resulten procedentes para que se restablezca la legalidad quebrantada, accionar contra los infractores actuando como medio de educación jurídica y de prevención de nuevas infracciones; las mismas se sustancian mediante las distintas acciones y diligencias que realizan los fiscales militares con el auxilio de especialistas y peritos en la materia objeto de inspección, organizándose en orden cronológico en un expediente.

Las Verificaciones Fiscales se encargan de prevenir la comisión de delitos y demás infracciones de la legalidad, contribuye a la protección de los bienes propiedad del estado asignado a las FAR y el MININT velando porque se utilicen de acuerdo con los fines para los que fueron destinados y/o producidos, comprueba el cumplimiento de las disposiciones referidas al objeto social, el uso, destino y preservación de los recursos materiales y financieros así como los sistemas establecidos, contribuye a la determinación y erradicación de las violaciones así como de las causas y condiciones que originan y facilitan la comisión

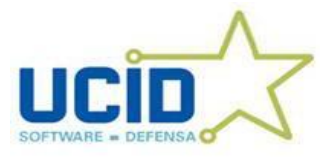

# *Introducción*

de delitos y otras infracciones de lo establecido, además de contribuir al fortalecimiento del orden y la disciplina militar en las Unidades e Instituciones.

Para iniciar una verificación fiscal se crea un expediente el cual se realiza de forma manual, lo que implica gran esfuerzo del personal de la fiscalía y que el procedimiento sea complicado y lento, influyendo negativamente en la prontitud y actualidad de la información que se brinda. Una vez terminada dicha verificación y cerrado dicho expediente, el mismo se archiva en lugares que pueden resultar inseguros suelen sufrir deterioros o se exponen al riesgo de pérdida de información. Dicha información se utiliza por su importancia para obtener datos estadísticos, los cuales contienen un gran cúmulo de información, que el Fiscal Militar necesita para la proyección y dirección de su trabajo. Además, los mandos militares y las direcciones del sistema empresarial, necesitan de estas informaciones para el trabajo en el fortalecimiento de la disciplina y la prevención del delito.

Actualmente todo el proceso de obtención de la información estadística relacionado con las verificaciones fiscales, se realizan desde el nivel de la Fiscalía Militar Principal hasta el nivel de las Fiscalías de Región y el flujo de la misma se efectúa por vía telefónica o en algunos casos enviando ficheros en Excel por correo electrónico. Además, existe la posibilidad de que los jefes de cada fiscalía se dirijan directamente a la Fiscalía Principal a bridar este tipo de información por lo que hace que la misma no sea la más actual y que el mecanismo se vuelva lento. Existen muchos problemas en el momento de trabajar todos estos datos estadísticos, ya que para obtenerlos es necesario usar fórmulas en las que se dificulta obtener resultados finales.

Teniendo en cuenta lo expuesto anteriormente y la necesidad de dar solución a las dificultades existentes, que frenan el desempeño de las secretarias en la Fiscalía surge el siguiente **Problema a Resolver**: ¿Cómo facilitar la gestión de la información obtenida durante el proceso de una Verificación Fiscal en la Fiscalía Militar?

Atendiendo a las necesidades de las FAR se define como **Objeto de Estudio** de este trabajo los Procesos de auditorías y controles.

Tomando como **Campo de Acción** el proceso de Verificación Fiscal en la Fiscalía Militar.

Como consecuencia de lo planteado anteriormente se traza como **Objetivo General**: implementar una aplicación *Web* que facilite la gestión de la información obtenida por los fiscales durante la ejecución de una Verificación Fiscal en la Fiscalía Militar.

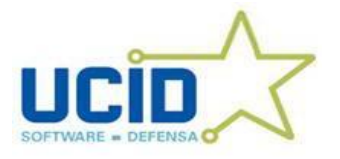

Para un mejor desarrollo del objetivo general se plantean los siguientes **Objetivos Específicos**:

- $\checkmark$  Elaborar el estado del arte del proceso de Verificaciones Fiscales.
- $\checkmark$  Realizar Matriz de Integración de Componentes Interna y Externa.
- $\checkmark$  Implementar el componente Verificaciones.
- $\checkmark$  Implementar el componente Datos Generales de la Verificación Fiscal.
- $\checkmark$  Implementar el componente Datos del Informe.
- $\checkmark$  Implementar el componente Datos del Responsable.
- $\checkmark$  Implementar el componente Datos de los Lugares.
- Realizar la validación y verificación del *software* desarrollado.

Defendiendo la idea de que con la implementación del sistema se facilitará la gestión de la información durante el trámite de una Verificación Fiscal en la Fiscalía Militar.

Con el desarrollo del sistema se digitalizarán todas las fiscalías del país ya que el mismo tiene alcance nacional, lo que posibilitará:

- $\checkmark$  Facilitar la función de los fiscales.
- $\checkmark$  Disminuir el tiempo del proceso.
- $\checkmark$  Ahorrar recursos monetarios a las fiscalías.
- $\checkmark$  Aumentar el control de los jefes de las FAR.

Este trabajo está conformado por tres capítulos.

Capítulo 1: Se realiza una explicación de manera general en la que se abordan los principales aspectos relacionados con el estado del arte de la investigación. Así como la justificación de la metodología de desarrollo de *software*, las técnicas y tecnologías a usar por el sistema entre otros temas específicos relacionados con la fundamentación teórica.

Capítulo 2: En este capítulo se profundiza en el objeto de estudio, explicando algunos aspectos esenciales tales como: problema y situación problémica, el objeto de automatización, información que se maneja y finalmente la propuesta de sistema.

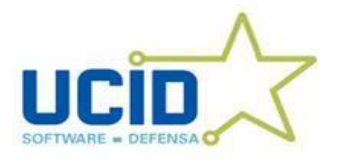

Capítulo 3: En este capítulo se aborda sobre la implementación. Y se realiza el diagrama de componentes, la matriz de integración de componentes interna y externa, además de la descripción de los casos de prueba de integración para cada funcionalidad.

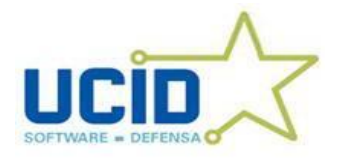

# <span id="page-15-0"></span>CAPÍTULO 1: FUNDAMENTACIÓN TEÓRICA

#### <span id="page-15-1"></span>**1.1 Introducción**

En este primer capítulo se realiza una explicación de manera general en la que se abordan los principales aspectos relacionados con el estado del arte de la investigación. Así como la justificación de la metodología de desarrollo de *software*, las técnicas y tecnologías a usar por el sistema entre otros temas específicos relacionados con la fundamentación teórica.

#### <span id="page-15-2"></span>**1.2 Estado del Arte**

En la Fiscalía Militar no existe un sistema informatizado que permita almacenar y procesar de forma eficiente toda la información relacionada con las verificaciones fiscales. Además, el intercambio que se hace a todos los niveles, es de forma manual, su soporte es el papel y el proceso de elaboración es engorroso y lento.

A nivel internacional se encontraron soluciones de sistemas que permiten la gestión de la información correspondiente a procesos de auditorías y controles, como es el caso de SICC (Sistema de Inspección, Control y Consulta) usado actualmente en la Fiscalía General de España, que permite obtener estadísticas y consultar datos en todas las fiscalías dependientes del Ministerio de Justicia, o radicadas en Comunidades Autónomas. O como el Sistema Fortuny (Sistema de Información del Ministerio Fiscal) utilizado en las fiscalías superiores de toda España, excepto en algunas regiones autónomas que manejan programas propios para la tramitación de los expedientes de los distintos órdenes jurisdiccionales en los que actúan, y en la elaboración de listados y estadísticas para la optimización de los recursos. La aplicación recoge todo el proceso completo desde el registro del asunto en el inicio de la tramitación, hasta la generación, gestión y almacenamiento de todos los documentos producidos. Fortuny rinde toda la información hacia el SICC y ambos forman los pilares fundamentales que rigen todo el proceso de informatización en las fiscalías de España (1). Otro caso es el Sistema de Apoyo a los Fiscales (SAF), el cual es la herramienta clave de la reforma Procesal en Chile, entre algunas de las ventajas que aporta este sistema, está la tramitación y gestión de causas criminales bajo el nuevo marco legal establecido por la Reforma Procesal Penal en Chile (2). Aplicaciones las cuales no resuelven nuestras particularidades, las mismas están basadas en herramientas propietarias y la información acerca de su desarrollo es muy

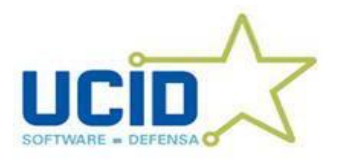

# *Capítulo 1: Fundamentación Teórica*

limitada y costosa, por lo que no cumplen con los lineamientos trazados por las FAR para el desarrollo de sus *software*.

Actualmente quien cuenta con un Sistema para la Gestión de la Información es la Fiscalía Civil, el cual es un proyecto productivo que se desarrolla en nuestra Universidad en la Facultad #15, denominado "Sistema de Gestión Fiscal", dicho sistema está siendo desarrollado en un marco de trabajo (Symfony) que no es el utilizado en la línea de trabajo del UCID, además fue creado según la Ley de Procedimiento Penal y adaptado a sus necesidades informativas, y la Fiscalía Militar se rige por la Ley Procesal Penal Militar y tiene otros requerimientos y necesidades informativas, al tener que informar constantemente a los mandos militares.

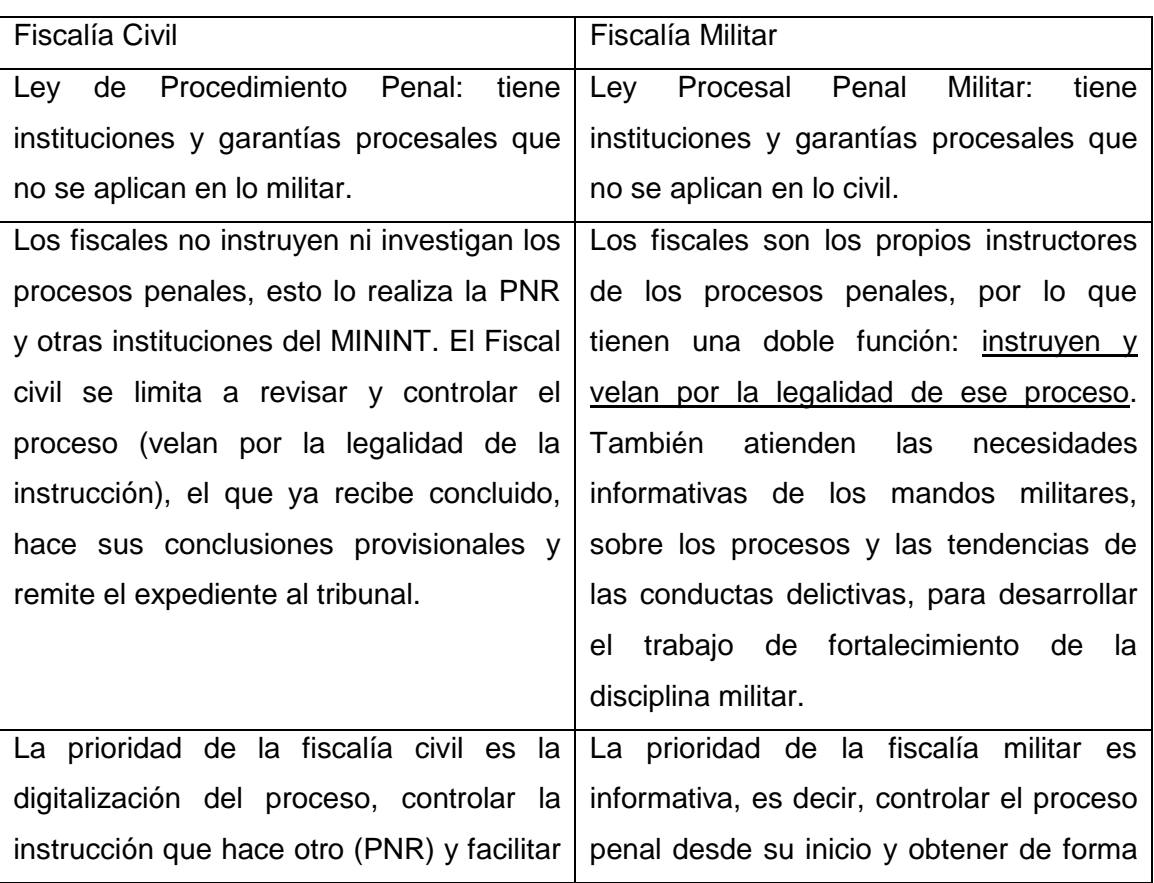

#### Diferencias:

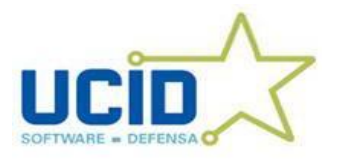

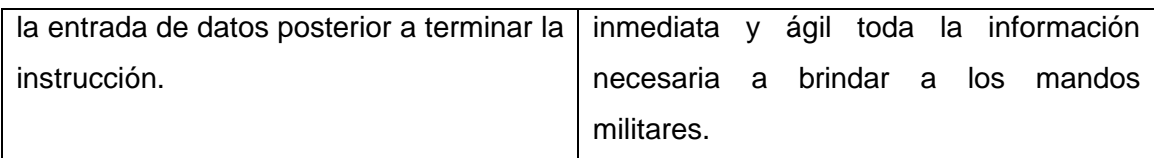

La Fiscalía Militar cuenta con bases de datos desarrolladas.

**Access**: Se trata de intentos aislados de fiscales que de forma independiente han desarrollado bases de datos que les permita gestionar la información, de forma limitada, estas bases de datos no están generalizadas, es decir, que no es una herramienta oficial de la fiscalía que permita una gestión uniforme en todo el país. Estas bases de datos tienen sus limitaciones en el procesamiento de las búsquedas, además de tener poca estabilidad. Otro problema que presenta es el de acceso de muchos usuarios al mismo tiempo.

**Excel**: Hojas de cálculo, es la forma más utilizada y el formato en el que oficialmente se procesa la mayor parte de la información a rendir, pero también tiene sus limitaciones en lograr información en tiempo real, además de que la entrada de datos siempre se realiza de forma manual.

Ambos son *software* propietario y no son los apropiados para la Gestión de la Información de la Verificación Fiscal de la Fiscalía Militar.

En estos momentos no existe un *software* capaz de resolver de manera íntegra esta problemática. El control y conocimiento de la información actualizada de las Verificaciones Fiscales que se llevan a cabo es mediante vía telefónica, por correo militar o personalmente.

## <span id="page-17-0"></span>**1.2.1 Conceptos asociados al dominio del problema.**

A continuación se exponen conceptos importantes para la comprensión del dominio del problema.

### <span id="page-17-1"></span>**1.2.1.1 Fiscalía Militar.**

La Fiscalía Militar es el órgano que tiene como objetivo fundamental ejercer el control y la preservación de la legalidad en los Ministerios de las Fuerzas Armadas Revolucionarias y del Interior, sobre la base de la

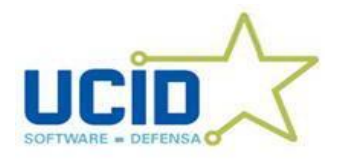

vigilancia del estricto cumplimiento de la Constitución de la República, las leyes y demás disposiciones legales, así como promover la acción penal y demás facultades que la ley le concede.

La Fiscalía Militar forma parte de la Fiscalía General de la República, se organiza verticalmente con independencia jerárquica y funcional de cualquier órgano local o militar, está subordinada únicamente al Fiscal General de la República, quien dirige su actividad directamente o mediante el Vice Fiscal General Jefe de la Fiscalía Militar, a quien están subordinados los fiscales militares. (3)

La Fiscalía Militar para el desarrollo de sus procesos cuenta con tres departamentos, ellos son: Procesos Penales, Procedimientos Especiales, Quejas y Peticiones y Control de la Legalidad.

## <span id="page-18-0"></span>**1.2.1.2 Control de la Legalidad.**

El departamento de Control de la Legalidad tiene a su cargo la dirección metodológica y el control de las verificaciones fiscales, comprobaciones de la legalidad, y la prevención y la educación jurídica que desarrolla la fiscalía militar en las instituciones armadas y sus sistemas empresariales. Además de controlar y tramitar las quejas y peticiones que formulan los reclusos y sancionados en los establecimientos penitenciarios. Controla que las verificaciones fiscales cumplan el objetivo de comprobar el cumplimiento de la Ley y demás disposiciones legales enfatizando en la legislación sobre el control, la preservación, el uso y el destino de los recursos materiales y financieros, la protección del medio ambiente y el cumplimiento por la entidad verificada de su objeto social. Evalúa y dictamina el plan de verificaciones fiscales propuesto por las fiscalías militares territoriales. El departamento controla las acciones para lograr el restablecimiento de la legalidad quebrantada y la erradicación de las causas y condiciones que las propiciaron. (3)

### <span id="page-18-1"></span>**1.2.1.3 Verificación Fiscal.**

Las Verificaciones Fiscales constituyen el método principal que emplea la Fiscalía Militar para comprobar el cumplimiento de la Constitución, las leyes y demás disposiciones legales en las instituciones militares y sus entidades independientes, formulando los pronunciamientos que resulten procedentes para que se restablezca la legalidad quebrantada, accionar contra los infractores, actuando como medio de educación jurídica y de prevención de nuevas infracciones. Las Verificaciones Fiscales se sustancian mediante las

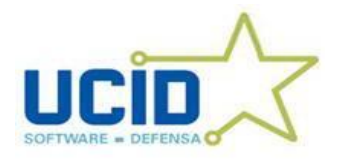

# *Capítulo 1: Fundamentación Teórica*

distintas acciones y diligencias que realizan los Fiscales Militares, con el auxilio de especialistas y peritos en la materia objeto de inspección, organizándose en orden cronológico en el expediente. Las verificaciones Fiscales previenen la comisión de delitos y demás infracciones de la legalidad; contribuye a la protección de los bienes propiedad del Estado asignados a las FAR y al MININT, velando porque se utilicen de acuerdo con los fines para los que fueron destinados y/o producidos; comprueba el cumplimiento de las disposiciones referidas al objeto social, el uso, destino y preservación de los recursos materiales y financieros, así como los sistemas establecidos; contribuyen a la determinación y erradicación de las violaciones así como las causas y condiciones que originan y facilitan la comisión de delitos y otras infracciones de lo establecido y fortalecen el orden y la disciplina militar en las unidades e Instituciones. Para garantizar la efectividad de la labor de los Fiscales Militares en el desarrollo de estas actividades, es imprescindible contar con la información previa sobre las posibles infracciones de la legalidad que permiten proyectar y preparar con toda la rigurosidad que se requiere cada verificación, debe tener un amplio dominio de las normas, cuyo cumplimiento ha de comprobarse, además de arribar a créditos objetivos sobre la violación o infracciones dictaminadas, los preceptos legales infringidos , las causas y condiciones que la generan o facilitan y la determinación de los responsables.

#### <span id="page-19-0"></span>**1.2.1.4 Planificación anual.**

Las Verificaciones Fiscales para una mejor estructuración y cumplimiento se organizan por planes. Estos pueden ser anuales, los fiscales militares jefes de las fiscalías militares territoriales le envían propuestas de las verificaciones fiscales que pudieran ser realizadas en el año al Vice fiscal General jefe de la Fiscalía Militar Principal, el mismo escoge algunas y elabora un plan general, metódicamente organizado y anticipado, donde se proyectan las verificaciones fiscales a realizar en el año y fechas en que se ejecutarán, una breve argumentación del por qué su necesidad de ejecutarla, la temática a abordar, las leyes y normas complementarias a comprobar, los mandos y lugares que serán afectados, y fiscalías militares que la ejecutarán. La planificación anual se confecciona por el Departamento de Control de la Legalidad de la Fiscalía Militar Principal y persigue como objetivo principal orientar el trabajo de forma uniforme en todos los órganos de la Fiscalía Militar, que permita evaluar el comportamiento de un fenómeno determinado en un mando y en gran parte del país.

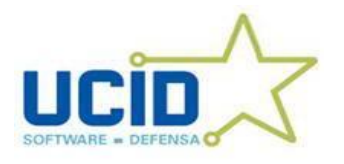

#### <span id="page-20-0"></span>**1.2.1.5 Planificación trimestral.**

Se elabora anticipadamente, abarcando el período de tres meses, donde se incluyen las verificaciones previstas en el plan anual cuyas fechas correspondan a ese trimestre, y se incluyen además otras verificaciones fiscales que las Fiscalías de Región propongan realizar en su provincia. Esta planificación la realiza la Sección de Control de la Legalidad de la Fiscalía Militar Territorial, e incluye la fecha de realización, temática, leyes y otras normativas a comprobar y una breve argumentación del por qué es necesario ejecutarla. Este plan es aprobado por el Vice fiscal General, Jefe de la Fiscalía Militar.

#### <span id="page-20-1"></span>**1.2.1.6 Expediente de Verificación Fiscal.**

Conjunto de datos o conjunto de incidencia recopilados por el fiscal durante el trámite de un proceso de Verificación Fiscal.

#### <span id="page-20-2"></span>**1.2.1.7 Informe mensual.**

En la actualidad en las fiscalías militares se realiza un informe mensual que contiene una breve información que se elabora desde las Fiscalías Militares de Región hacia la Fiscalía Militar Territorial y de esta con toda la información ya consolidada (resumida) de todos los órganos, hacia la Fiscalía Militar Principal. Este informe es de forma escrita, que se transmite empleando formas alternativas, como la vía telefónica o el correo militar. En el mismo se acreditan la cantidad de verificaciones planificadas para el mes, las realmente iniciadas, y cuantas concluidas. Esta información numérica es comparada con igual período del año que lo antecedió.

#### <span id="page-20-3"></span>**1.2.1.8 Informe semestral y anual.**

Cuenta con el llenado de modelos pre-establecidos, con información numérica y comparada con igual período del año anterior. Estos modelos se acompañan con un informe valorativo analítico de los

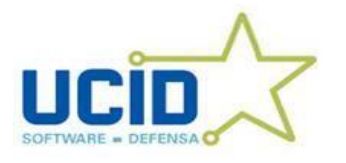

resultados numéricos y los principales resultados de las verificaciones fiscales ejecutadas, lugares afectados, además de otros parámetros que permiten adoptar decisiones para perfeccionar el trabajo en el siguiente período.

### <span id="page-21-0"></span>**1.2.2 Metodología de Desarrollo de** *Software.*

La metodología en el desarrollo de un *Software* es el plano de apoyo y el conjunto de métodos que se deben utilizar para desarrollar un producto con calidad, al hacer la selección de la más adecuada se tendrán clientes más complacidos y desarrolladores satisfechos, además servirá para que la confección y desarrollo del *Software* no parezca complicado, riguroso y difícil de controlar. En un proyecto de desarrollo de *Software* la metodología define ¿Quién debe hacer? ¿Qué?, ¿Cuándo y Cómo debe hacerlo? No existe una metodología de *software* universal. Las características de cada proyecto (equipo de desarrollo, recursos, etc.) exigen que el proceso sea configurable.(4)

# <span id="page-21-1"></span>**1.2.2.1 Fundamentación de la Metodología utilizada. Proceso de Desarrollo y Gestión de Proyectos de** *Software.*

La metodología a utilizar será la propuesta por la Unidad de Compatibilización Integración y Desarrollo para la Defensa (UCID), esta metodología es un híbrido debido a que constituye la combinación de las metodologías ágiles y de las tradicionales, de forma tal que sus características fueran adaptables a los *software* que se realizan en el centro que surge como resultado de varios años de investigación de los trabajadores del UCID, con el objetivo de desarrollar con más calidad los proyectos de la UM según las características de los mismos. Consta de cinco fases secuenciales: Inicio, Modelación, Construcción, Explotación Experimental y Despliegue. Además de combinarse los modelos basados en componentes y el iterativo e incremental. (5)

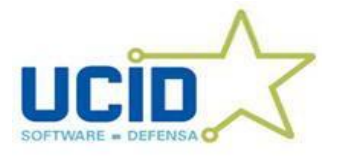

## <span id="page-22-0"></span>**1.2.3 Justificación de las herramientas y tecnologías a utilizar.**

#### <span id="page-22-1"></span>**1.2.3.1 Aplicaciones** *Web***.**

A estas aplicaciones se las denomina aplicaciones de servidor *(server-side applications)* porque a diferencia de la mayoría de los programas que se utilizan comúnmente, el procesamiento de la información se realiza en otro computador (el servidor). Nuestro computador, denominado cliente, se comunica con el servidor enviando y recibiendo la información por medio de un navegador *web*. Cómo podrá imaginar, un mismo servidor puede interactuar con gran cantidad de clientes al mismo tiempo, por lo cual, todos éstos podrán estar compartiendo los mismos datos y utilizando una misma aplicación desde distintos lugares y sin más requerimientos que un navegador *web* y una conexión a internet (u otra red compartida).

Ventajas:

- Una empresa puede migrar de sistema operativo o cambiar el *Hardware* libremente sin afectar el funcionamiento de las aplicaciones de servidor.
- No se requieren complicadas combinaciones de *Hardware/Software* para utilizar estas aplicaciones. Solo un computador con un buen navegador *web*.
- $\checkmark$  Se facilita el trabajo a distancia. Se puede trabajar desde cualquier PC o computador portátil con conexión a Internet.
- Actualizar o hacer cambios en el *Software* es sencillo y sin riesgos de incompatibilidades. Existe solo una versión en el servidor lo que implica que no hay que distribuirla entre los demás computadores. El proceso es rápido y limpio.
- $\checkmark$  Al funcionar en un navegador, se requiere un conocimiento básico de informática para utilizar una aplicación *web*. (6)

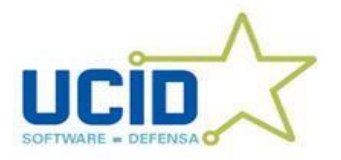

## <span id="page-23-0"></span>**1.2.3.2 Navegador** *Web* **Mozilla Firefox.**

Es un navegador de código abierto, multiplataforma, con interfaz gráfica de usuario desarrollado por *Mozilla Corporation* y cientos de voluntarios. Se basa en el motor *XULRunner*, desarrollado en su mayor parte utilizando el lenguaje *XUL*. Se ha convertido en el principal foco de desarrollo de la Fundación *Mozilla. Firefox* incorpora bloqueo de ventanas emergentes, navegación por pestañas, marcadores dinámicos, soporte para estándares abiertos, búsqueda "Arrastra y suelta", gestor de descargas y un mecanismo para añadir funcionalidades mediante extensiones. (7)

 En ocasiones Firefox no visualiza correctamente algunos sitios, esto es debido a que dichos sitios no se corresponden con los estándares de la W3C (*World Wide Web Consortium*), o sea, que emplean tecnología de *software* propietario que no utilizan los estándares antes mencionados.(8)

## <span id="page-23-1"></span>**1.2.3.3 Tecnología. Modelo Cliente/Servidor.**

Los sistemas cliente/servidor se suelen ejecutar en máquinas distintas: una máquina en la que se ejecuta la aplicación servidora y otra u otras en la que se ejecuta la aplicación cliente. Por eso, se debe disponer de una PC potente para la aplicación servidora y varios PCs domésticos donde se ejecute la aplicación cliente.

El servidor es un programa que recibe una solicitud, realiza el servicio requerido y devuelve los resultados en forma de una respuesta. Generalmente un servidor puede tratar múltiples peticiones (múltiples clientes) al mismo tiempo. (9)

Ventajas:

- Los desarrollos son mucho más cortos.
- $\checkmark$  Mayor duración de las aplicaciones.
- $\checkmark$  Es posible reconfigurar el servidor o los clientes sin la necesidad de alterar los programas que constituyen la aplicación.
- $\checkmark$  Aumento de rendimiento y reducción de gastos, debido a que la aplicación se puede redistribuir por distintas máquinas.

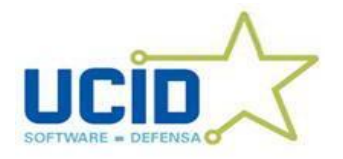

La aplicación cliente consta de:

- $\checkmark$  Interfaz gráfica.
- $\checkmark$  Se realizan validaciones de datos de entrada.
- $\checkmark$  Se realizan las peticiones de datos a las aplicaciones servidoras.

La aplicación servidora:

- $\checkmark$  Administra la BD.
- $\checkmark$  Verifica la integridad de la BD.
- $\checkmark$  Gestiona la seguridad de la BD.
- $\checkmark$  Ejecuta parte de la lógica de la aplicación.
- $\checkmark$  Responde a las peticiones de las aplicaciones clientes.(10)

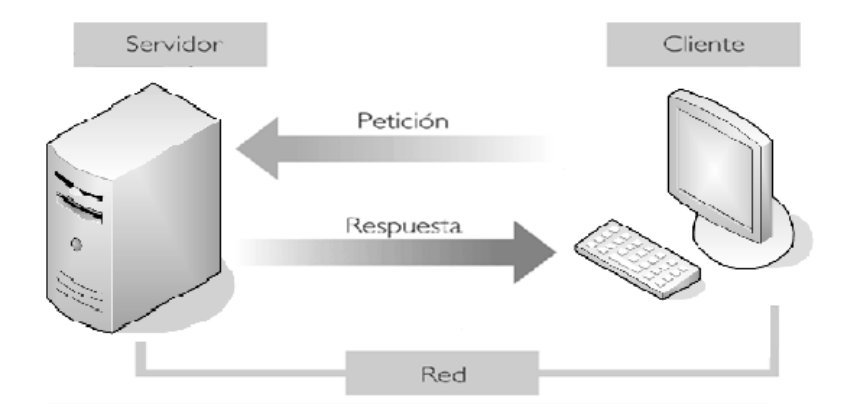

Figura 1. Tecnología Cliente - Servidor

### <span id="page-24-0"></span>**1.2.3.4 Apache.**

Es un servidor HTTP de código abierto para multiplataforma, un *software* libre, presenta entre otras características: mensajes de error altamente configurables, bases de datos de autenticación y negociado de contenido y tiene amplia aceptación en la red.

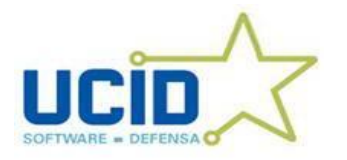

# *Capítulo 1: Fundamentación Teórica*

El Servidor Apache HTTP es un servidor *Web* de tecnología *Open Source* y para uso comercial desarrollado por la *Apache Software Foundation*. Apache es uno de los logros más grandes del *software* libre por lo que diariamente gana más en uso y aceptación por parte de los usuarios a nivel mundial. (11) Es un servidor *web* flexible, rápido y eficiente, continuamente actualizado y adaptado a los nuevos protocolos aunque se basa en el HTTP / 1.1, además puede ser adaptado a distintos entornos y a necesidades por parte de los usuarios con los diferentes módulos de apoyo con que cuenta y también promueve la realimentación de los usuarios, obteniendo nuevas ideas, informes de fallos y parches para la solución de los mismos. (12)

### <span id="page-25-0"></span>**1.2.3.5 Lenguaje de programación del lado del cliente.** *Java Script.*

*Java Script* es un lenguaje de programación compatible con la mayoría de los navegadores modernos, por lo que es el lenguaje de programación del lado del cliente más utilizado actualmente. Con *Java Script* se puede crear efectos especiales en las páginas y definir interactividades con el usuario. El navegador del cliente es el encargado de interpretar las instrucciones *Java Script* y ejecutarlas para realizar estos efectos e interactividades.

Su sintaxis es similar a la del lenguaje de programación Java lo que un poco más fácil para programadores inexpertos. *Java Script* es uno de los lenguajes de programación *Web* más usados y extendidos en todo el mundo, ya que interactúa de forma dinámica con otros lenguajes de desarrollo *web* como PHP y HTML. Muchos servicios *web* basan su funcionamiento en este lenguaje ya que todos los navegadores *web* modernos interpretan el código *Java Script* integrado dentro de las páginas *web*. (13)

#### <span id="page-25-1"></span>**1.2.3.6 Lenguaje programación del lado del Servidor. PHP.**

PHP es el acrónimo de *Hipertext Preprocesor.* Es un lenguaje de programación del lado del servidor gratuito e independiente de plataforma, rápido, con una gran librería de funciones y mucha documentación.

PHP se escribe dentro del código HTML, lo que lo hace realmente fácil de utilizar, al igual que ocurre con el popular ASP de Microsoft, pero con algunas ventajas como su gratuidad, independencia de plataforma, rapidez y seguridad. Es independiente de plataforma, puesto que existe un módulo de PHP para casi cualquier servidor *web*. Esto hace que cualquier sistema pueda ser compatible con el lenguaje y significa

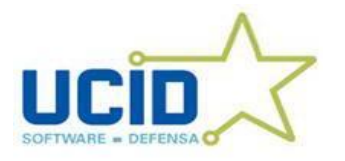

# *Capítulo 1: Fundamentación Teórica*

una ventaja importante, ya que permite portar el sitio desarrollado en PHP de un sistema a otro sin prácticamente ningún trabajo. (14)

La seguridad es un aspecto muy importante por lo que es recomendable instalarlo sobre servidores Unix o Linux que son conocidos como los más veloces y seguros.

"El PHP es un lenguaje de *script* incrustado dentro del HTML. La mayor parte de su sintaxis ha sido tomada de C, Java y [Perl](http://www.maestrosdelweb.com/editorial/desarrollo-web/perlcgi/) con algunas características específicas de sí mismo. La meta del lenguaje es permitir de forma rápida a los desarrolladores la generación dinámica de páginas". (15)

Para implementar esta aplicación se ha seleccionado como lenguaje de programación **PHP**, porque:

- $\checkmark$  Es un lenguaje multiplataforma, por lo que puede ser utilizado en cualquier sistema operativo.
- $\checkmark$  Su velocidad de ejecución es alta, en caso de que sea montado en un servidor Linux o Unix su velocidad es mayor debido a que se ejecuta en un único espacio de memoria.
- $\checkmark$  Es uno de los lenguajes de programación con más seguidores en el mundo, por tal motivo cuenta con una gran comunidad de desarrolladores, esto posibilita que exista una gran cantidad de ejemplos y tutoriales disponibles para los desarrolladores que se interesen por el lenguaje. Además, es un *software* de código libre, y puede ser descargado gratuitamente desde internet.
- $\checkmark$  La manera de aprender y usar es rápida y sencilla.

### <span id="page-26-0"></span>**1.2.3.7 Sistema Gestor de Bases Datos. PostGreSQL.**

PostGreSQL es un sistema objeto-relacional, ya que incluye características de la orientación a objetos, como puede ser la herencia, tipos de datos, funciones, restricciones, disparadores, reglas e integridad transaccional. A pesar de esto, PostGreSQL no es un sistema de gestión de bases de datos puramente orientado a objetos.

#### Características de PostGreSQL

A continuación se enumeran las principales características de este gestor de bases de datos:

 $\checkmark$  Implementación del estándar SQL92/SQL99.

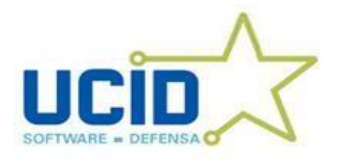

- $\checkmark$  Soporta distintos tipos de datos: además del soporte para los tipos base, también soporta datos de tipo fecha, monetarios, elementos gráficos, datos sobre redes (IP, etc.), cadenas de bits, etc. También permite la creación de tipos propios.
- Incorpora una estructura de datos *array*.
- $\checkmark$  Incorpora funciones de diversa índole: manejo de fechas, geométricas, orientadas a operaciones con redes, etc.
- $\checkmark$  Permite la declaración de funciones propias, así como la definición de disparadores.
- $\checkmark$  Soporta el uso de índices, reglas y vistas.
- $\checkmark$  Incluye herencia entre tablas (aunque no entre objetos, ya que no existen), por lo que a este gestor de bases de datos se le incluye entre los gestores objeto-relacionales.
- $\checkmark$  Permite la gestión de diferentes usuarios, como también los permisos asignados a cada uno de ellos. (16)

PostGreSQL es un magnífico gestor de bases de datos y posee una gran escalabilidad, haciéndolo idóneo para su uso en sitios *web* que posean alrededor de 500.000 peticiones por día.

### <span id="page-27-0"></span>**1.2.3.8 Herramienta de Modelado.**

Las herramientas de modelado de objetos, son fundamentales para el análisis del sistema. Hay varias herramientas creadas para el desarrollo de la Ingeniería de *Software*. Estas existen con el fin de desarrollar programas, utilizando técnicas de diseño y metodologías bien definidas, soportadas por herramientas automáticas.(17)

**CASE** (*Computer Aided Software Engineering*) es un conjunto de ayudas para el desarrollo de programas informáticos, desde la planificación, pasando por el análisis y el diseño, hasta la generación del código fuente de los programas y la documentación.(18)

Para modelar el sistema propuesto se utilizó el *Visual Paradigm.*

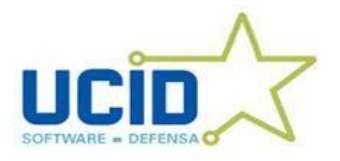

### <span id="page-28-0"></span>*1.2.3.8.1 Visual Paradigm.*

*Visual Paradigm* para UML es una de las herramientas UML CASE más completa y fácil de usar, con soporte multiplataforma y que proporciona excelentes facilidades de interoperabilidad con otras aplicaciones. Fue creada para el ciclo vital completo del desarrollo del *software* que lo automatiza y acelera, permitiendo la captura de requisitos, análisis, diseño e implementación.

*Visual Paradigm-UML* también proporciona características tales como generación del código, ingeniería inversa y generación de informes. Tiene la capacidad de crear el esquema de clases a partir de una base de datos y crear la definición de base de datos a partir del esquema de clases. Está diseñada para usuarios interesados en sistemas de *software* de gran escala con el uso del acercamiento orientado a objeto, además apoya los estándares más recientes de las notaciones de Java y de UML. Incorpora el soporte para trabajo en equipo, que permite que varios desarrolladores trabajen a la vez en el mismo diagrama y vean en tiempo real los cambios hechos por sus compañeros.(19)

Se ha escogido esta herramienta por las siguientes ventajas:

- Tiene disponible distintas versiones: *Enterprise, Professional, Standard, Modeler, Personal*  y *Community* (que es gratuita).
- $\checkmark$  Ayuda a construir aplicaciones de calidad más rápidamente, mejor y a más bajo costo.
- $\checkmark$  Se pueden dibujar todos los tipos de diagramas de clase, código inverso, generar el código de diagramas y generar la documentación.
- $\checkmark$  Alta interoperabilidad: Los usuarios y proveedores de tecnología pueden integrar con *Visual Paradigm* modelos en sus soluciones con un mínimo esfuerzo.

#### <span id="page-28-1"></span>**1.2.3.9Lenguaje para el Modelado de Objetos.**

Un lenguaje para el modelado de objetos es un conjunto estandarizado de símbolos y modos de disponerlos, para modelar un diseño de *software* orientado a objetos. El uso de un lenguaje de modelado es más sencillo que la auténtica programación, pues existen menos medios para verificar efectivamente el funcionamiento adecuado del modelo. Esto puede suponer también que las interacciones entre partes del programa den lugar a sorpresas cuando el modelo ha sido convertido en un *software* que funciona.

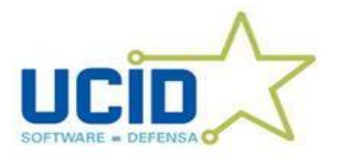

Toda metodología de desarrollo de *software* utiliza un lenguaje para el modelado de objetos, para la representación de sus diagramas y artefactos.(20)

# <span id="page-29-0"></span>*1.2.3.9.1 UML (Unified Modeling Language)*

UML es un lenguaje para visualizar, especificar, construir y documentar los artefactos de un sistema que involucra una gran cantidad de *software*. (21)

El UML esta compuesto por diversos elementos gráficos que se combinan para conformar diagramas. Debido a que el UML es un lenguaje, cuenta con reglas para combinar tales elementos. Es importante recalcar que UML no es una guía para realizar el análisis y diseño orientado a objetos, es decir, no es un proceso. UML es un lenguaje que permite la modelación de sistemas con tecnología orientada a objetos.

Se escoge UML porque:

- $\checkmark$  Permite modelar sistemas utilizando técnicas orientadas a objetos.
- $\checkmark$  Permite especificar todas las decisiones de análisis y diseño, construyéndose así modelos precisos, no ambiguos y completos.
- $\checkmark$  Puede conectarse con lenguajes de programación (Ingeniería directa e inversa).
- $\checkmark$  Permite documentar todos los artefactos de un proceso de desarrollo (requisitos, arquitectura, pruebas, versiones, etc.).
- $\checkmark$  Existe un equilibrio entre expresividad y simplicidad, pues no es difícil de aprender ni de utilizar.
- $\checkmark$  Es utilizado por la mayoría de las metodologías.

### <span id="page-29-1"></span>*1.2.4 Arquitectura.*

La Arquitectura de *[Software](http://es.wikipedia.org/wiki/Software)* establece los fundamentos para que analistas, diseñadores, programadores, etc. trabajen en una línea común que permita alcanzar los objetivos del sistema de información, cubriendo todas las necesidades.(22)

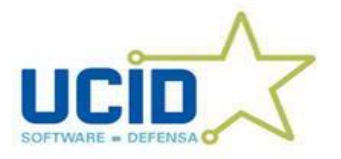

### <span id="page-30-0"></span>**1.2.4.1Patrón de Arquitectura Modelo Vista Controlador (MVC).**

El patrón MVC es un patrón de diseño de *software* en el cual todo el proceso está dividido en 3 capas, típicamente estas capas son el Modelo, la Vista y el Controlador.

El Modelo incorpora la capa del dominio y persistencia, es la encargada de guardar los datos en un medio persistente (ya sea una base de datos, un archivo de texto, XML, registro, etc.). En el modelo es donde se hace el levantamiento de todos los objetos que el sistema debe de utilizar, es el proveedor de los recursos.

La Vista se encarga de presentar la interfaz al usuario, en sistemas *web*, esto es típicamente HTML, aunque pueden existir otro tipo de vistas. En la vista solo se deben de hacer operaciones simples.

El Controlador es el que escucha los cambios en la vista y se los envía al modelo, el cual le regresa los datos a la vista, es un ciclo donde cada acción del usuario causa que se inicie un nuevo ciclo.

La forma más sencilla de implementar este patrón es pensando en capas, como regla, los accesos a la base de datos se hacen en el modelo, la vista y el controlador no deben de saber si se usa o no una base de datos. El controlador es el que decide que vista se debe de imprimir y que información es la que se envía.

Al incorporar el modelo de arquitectura MVC a un diseño, las piezas de un programa se pueden construir por separado y luego unirlas en tiempo de ejecución. Si uno de los Componentes, posteriormente, se observa que funciona mal, puede reemplazarse sin que las otras piezas se vean afectadas Este modelo de arquitectura presenta varias ventajas:

- $\checkmark$  Hay una clara separación entre los componentes de un programa; lo cual nos permite implementarlos por separado
- La conexión entre el Modelo y sus Vistas es dinámica; se produce en tiempo de ejecución, no en tiempo de compilación. (23)
- $\checkmark$  La aplicación es más escalable y puede mantenerse mejor.
- $\checkmark$  El reparto de tareas dentro del equipo de trabajo es más fácil
- $\checkmark$  La depuración de la aplicación es más sencilla y, finalmente, puede utilizarse un marco de trabajo (o *framework*) probado. (24)

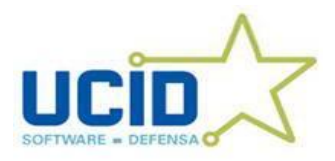

*Capítulo 1: Fundamentación Teórica*

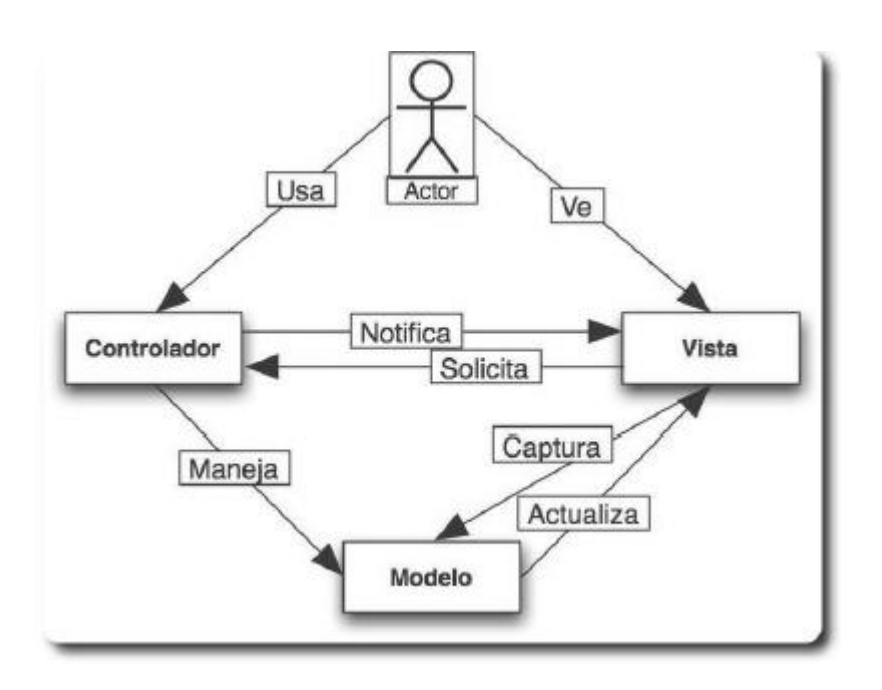

Figura 2. Estructura Modelo-Vista-Controlador

### <span id="page-31-0"></span>**1.2.5 Marco de Trabajo.**

### <span id="page-31-1"></span>**1.2.5.1 Librería ExtJS 2.0.**

ExtJS es una librería que facilita las herramientas necesarias para la creación de aplicaciones *Web* con excelentes gráficos, ya que posee una considerable colección de componentes para el diseño de interfaces, ventanas, pestañas, menús, tablas etc.

Tiene un sistema dual de licencia: Comercial y *Open Source*. Es una librería que facilita las herramientas necesarias para la creación de aplicaciones *Web* con excelentes gráficos ya que posee una considerable colección de componentes para el diseño de interfaces, ventanas, pestañas, menús, etc. (25)

Se ha seleccionado esta librería porque brinda la posibilidad de:

- $\checkmark$  Construir interfaces complejas y dinámicas.
- $\checkmark$  Comunicar datos de forma asíncrona con el servidor.
- $\checkmark$  Manejar datos de distinta índole de una manera simple.

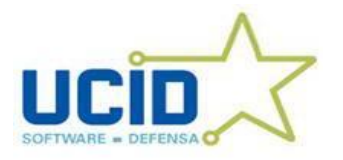

#### <span id="page-32-0"></span>**1.2.5.2 Marco de trabajo Sauxe.**

El Marco de Trabajo Sauxe se ha estructurado de manera tal que facilite la reutilización de los diferentes componentes y que sea de fácil entendimiento para todos los programadores que desarrollen sobre el mismo. Sauxe utiliza EXT para implementar la capa de presentación, se apoya en Zend, una extensión de *Zend Framework* para el desarrollo de la lógica del negocio y para la gestión de los datos utiliza Doctrine. Este utiliza como patrón arquitectónico MVC. También tiene como propósito insertar la programación orientada a aspectos así como la inversión de controles. El *framework* en su nueva configuración define que la conexión a la base de datos será configurada en un XML almacenado en la carpeta de recursos comunes del proyecto. Es válido aclarar que este cuenta con un componente de transacciones mediante el cual serán salvados automáticamente los datos de modificaciones e inserciones. Es decir, ya no será necesaria la implementación por parte del programador de las consultas de inserción, éste solamente deberá programar la obtención de los campos de la presentación y el Sauxe será el responsable de que los mismos sean guardados en la base de datos.(26)

Algunas de las ventajas más importantes del nuevo marco de trabajo son:

- $\checkmark$  Los identificadores de cada tupla de las tablas serán generados automáticamente en la base de datos como una secuencia.
- El antiguo método de *try* y *catch* para el lanzamiento de excepciones desaparece, en el nuevo marco con registrar las excepciones en el manager de excepciones, el *framework* será capaz de realizar un tratamiento óptimo de las mismas.
- $\checkmark$  No será necesario en cada método de inserción de información a la base de datos ejecutar el método correspondiente en la clase del negocio correspondiente, el *framework* será capaz de que una vez tomados los datos de la presentación salvarlos en la base de datos directamente.

Por todo lo anteriormente expuesto se decide para darle solución al problema propuesto la implementación de una aplicación *web* que facilite la gestión de la información de las Verificaciones Fiscales en la Fiscalía Militar, utilizando para esto las herramientas y tecnologías mencionadas.

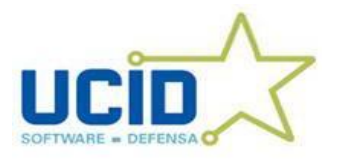

### <span id="page-33-0"></span>1.3 **Conclusiones parciales.**

Con la elaboración de este capítulo han quedado detalladas algunas de las generalidades del módulo a desarrollar como ha sido el estado del arte de la investigación para una mejor compresión del problema, y se ha particularizado en la discusión de las herramientas y tecnologías a utilizar para el cumplimiento del objetivo general.

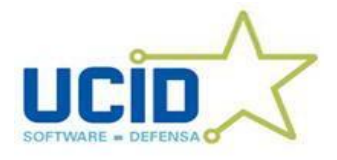

# <span id="page-34-0"></span>CAPÍTULO 2: CARACTERÍSTICAS DEL SISTEMA

#### <span id="page-34-1"></span>**2.1 Introducción.**

En este capítulo se profundiza en el objeto de estudio, explicando algunos aspectos esenciales tales como: Problema y situación problémica, el objeto de automatización, información que se maneja y la propuesta de sistema.

### <span id="page-34-2"></span>**2.2 Fundamentación de la Situación Problémica.**

La Fiscalía Militar en virtud de aprovechar el desarrollo vertiginoso de la informática y las comunicaciones de los últimos tiempos se ha propuesto informatizar el proceso de Verificación Fiscal, alcanzando así un mayor control en las informaciones obtenidas y generadas.

El problema fundamental que existe en esta institución es que el manejo de la información y el control de la misma se realizan manualmente o mediante vías que no están informatizadas, provocando pérdida de datos, descontrol y desinformación de las actualizaciones que se realizan en las distintas Fiscalías Militares de todo el país, ya que no existe ningún mecanismo de control informatizado que posibilite a los fiscales conocer lo que sucede en tiempo real, además porque el tiempo en que son enviados los partes a la provincia y nación es bastante grande, unido a esto las demoras de algunos fiscales a la hora de realizar el proceso.

La recopilación de datos e información se realiza cada vez que se lleva a cabo una Verificación Fiscal utilizando para ello el Expediente de Verificación Fiscal. El llenado del expediente es un proceso largo y engorroso que se realiza en la Fiscalía Militar, ya que se deben controlar todos los datos que se recogen del proceso tales como: Datos Generales, Datos del Objeto, Datos del Informe, Datos de las Prórrogas, Datos de los Ejecutores, Lugares de Ejecución y Lugares en la Entidad.

### <span id="page-34-3"></span>**2.3 Objeto de automatización.**

El objeto de automatización de esta investigación es el proceso de gestión de la información durante el trámite de una Verificación Fiscal. Estas pueden ser Planificadas o Extra Plan y las mismas se sustancian mediante las distintas acciones y diligencias que realizan los fiscales militares con el auxilio de especialistas y peritos en la materia objeto de inspección, organizándose en orden cronológico en un

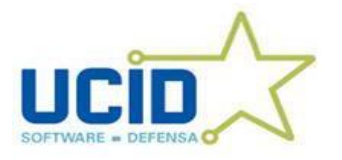

expediente. El Expediente de Verificación Fiscal está compuesto por: Datos Generales, Datos del Objeto, Datos del Informe, Datos de las Prórrogas, Datos de los Ejecutores y Lugares de Ejecución.

## <span id="page-35-0"></span>**2.4 Información que se maneja.**

En el proceso de gestión de la información durante el trámite de una Verificación Fiscal se manipulan diferentes documentos, como el Expediente de Verificación Fiscal que es el conjunto de datos recopilados por el fiscal durante el trámite de un proceso de Verificación Fiscal. El Informe Mensual es otro de los documentos a manejar, en el mismo se acreditan la cantidad de verificaciones planificadas para el mes, las realmente iniciadas, y cuantas concluidas. Esta información numérica es comparada con igual período del año que lo antecedió. Por último, el Informe Semestral y Anual que cuenta con el llenado de modelos pre-establecidos. Estos modelos se acompañan con un informe valorativo analítico de los resultados numéricos y los principales resultados de las verificaciones fiscales ejecutadas, lugares afectados, etc.

#### <span id="page-35-1"></span>**2.5 Propuesta de sistema.**

El sistema estará inclinado hacia la tecnología *web* para proporcionar facilidad a la hora de usarlo, ya que solo se tendrá que disponer de un ordenador y un navegador, logrará la integración con el sistema de seguridad para proporcionar el servicio de autenticación y utilizará al máximo los beneficios de la red. El sistema estará estructurado de la siguiente forma:

Cuando se selecciona la opción de Registrar un Expediente de Verificación Fiscal, el Módulo nos brinda la posibilidad de Adicionar y Modificar un expediente. Si se escoge la opción Adicionar, el Subsistema muestra un formulario donde se deben insertar los Datos Iniciales y seleccionar si la Verificación Fiscal a adicionar es Planificada o Extra Plan.

De ser Planificada dicha Verificación Fiscal, se debe escoger la Verificación Fiscal Planificada a actualizar, después se pulsa el botón Procesar.

Si la Verificación Fiscal que se va a ejecutar es Extra Plan significa que esta no está propuesta en ningún plan.

Luego de introducir los Datos Iniciales se escoge el Expediente de Verificación Fiscal a actualizar y se pulsa el botón Siguiente.
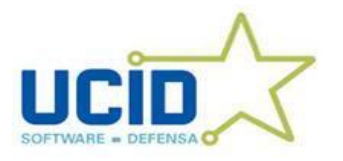

El Expediente de Verificación Fiscal está compuesto por: Datos Generales, Datos del Objeto, Datos del Informe, Datos de las Prórrogas, Datos de los Ejecutores y Lugares de Ejecución.

El sistema que se quiere desarrollar está concebido para controlar la gestión de los datos de un proceso de Verificación Fiscal.

### Datos del Expediente de Verificación Fiscal:

### $\checkmark$  Datos Generales:

Se registra el número del expediente, tipo de verificación, mando, fecha en que vence la verificación, fecha de inicio, fecha de la última diligencia y la fecha de presentación del informe, además de la opción que permite modificar los cambios en los campos que fueron adicionados anteriormente.

 $\checkmark$  Datos del Objeto:

La descripción del objeto cuenta con un cuadro de texto que permite introducir una síntesis de la descripción del objeto y tiene la opción de modificar el mismo. Si la verificación es planificada este dato viene del plan.

 $\checkmark$  Datos del Informe:

Se registran los datos de la infracción donde se inserta una infracción en un cuadro de texto y permite modificar la misma. También se encuentra el responsable de la infracción.

Las causas y condiciones se insertan en un cuadro de texto, permite seleccionar el tipo de causa y condición y que se modifique la misma. También se cuenta con un responsable que puede ser eliminado. Las proposiciones son insertadas en un cuadro de texto, permite seleccionar el tipo de proposición además de modificar y eliminar la proposición.

Los informes confeccionados cuentan con la opción que permite saber a que entidad se le envió el informe y eliminar la misma en caso de alguna confusión.

El historial del informe incluye la fecha de confección del informe, fecha de despacho del informe, fecha de respuesta a las proposiciones, fecha de comprobación a las proposiciones, además de modificar cualquier campo.

### Datos de la Prórroga:

Se registra quien concede la prórroga, cantidad de días, fecha de concesión y motivos y se permite modificar cualquiera de los campos

 $\checkmark$  Datos de los Ejecutores:

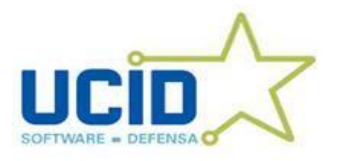

Se inserta los fiscales que ejecutan el caso además cuenta con la opción de eliminarlos.

- Lugares de Ejecución:
- Se brinda la posibilidad de adicionar la entidad verificada y la eliminación de la misma.
- $\checkmark$  Lugares en la Entidad

Se registran los lugares de la entidad, los lugares de la entidad insertados y la eliminación de los mismos.

El sistema como única solución a todos los requerimientos planteados posee marcadas diferencias con las soluciones existentes antes mencionadas que permiten la gestión de la información relacionada con los procesos de auditorías y controles, como sucede a la hora de manejar la información específica y el proceso de Verificación Fiscal en sí mismo.

## **2.6 Conclusiones Parciales.**

En este capítulo se comenzó por abordar la fundamentación de la situación problémica, acto seguido un análisis profundo y completo del proceso a informatizar así como de la información que se maneja en la Fiscalía. Por último, se realizó una descripción general del sistema propuesto.

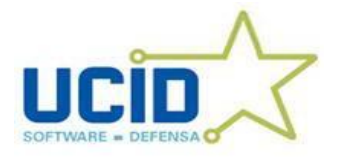

## CAPÍTULO 3: IMPLEMENTACIÓN Y PRUEBA

### **3.1 Introducción**

En este capítulo se abordará sobre la implementación del Módulo. Se realizará el diagrama de componentes, la matriz de integración de componentes interna y externa, además de la descripción de los casos de prueba de integración para cada funcionalidad.

### **3.2 Diagrama de Componentes.**

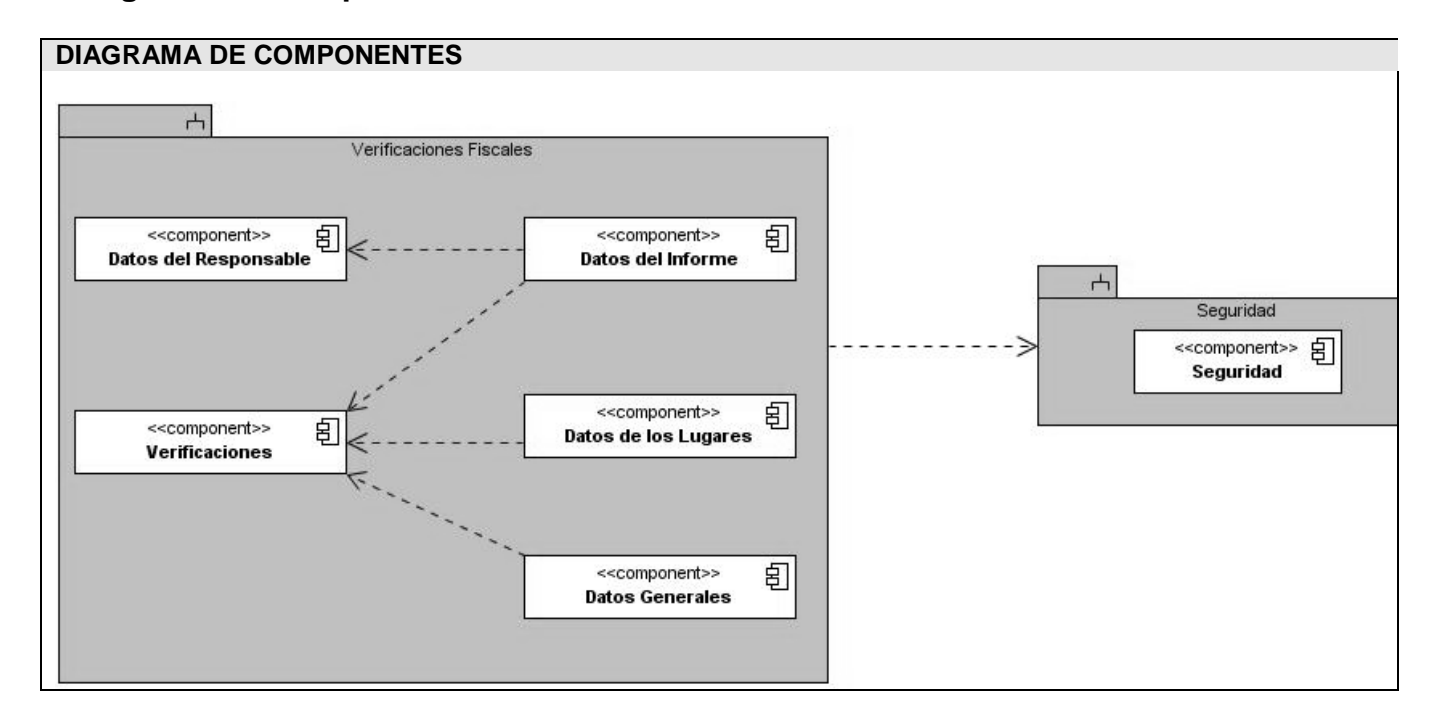

### **3.2.1 Descripción del diagrama de componentes.**

Para la implementación del sistema propuesto se agruparon las funcionalidades definidas en el diseño por componentes, el componente Verificaciones Fiscales contiene los componentes: **Datos Generales** de la Verificación Fiscal, **Datos del Informe**, **Datos de los Lugares**, **Datos del Responsable** y **Verificaciones**. Una vez insertada una Verificación Fiscal se crea un ID global del expediente que será utilizado por los demás componentes. Y todos ellos agrupados como un paquete consumen el servicio de autenticación brindado por el Sistema de Seguridad.

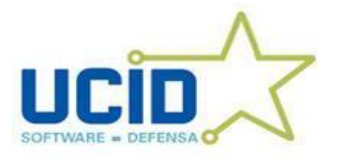

Las funcionalidades asociadas a cada componente son las siguientes:

### Componente Verificaciones.

 $\checkmark$  Gestionar Datos Iniciales de una VF.

### Componente Datos del Responsable.

 $\checkmark$  Gestionar Responsable.

### Componente Datos Generales.

- Gestionar Datos de los Ejecutores.
- Gestionar Prórrogas.
- $\checkmark$  Actualizar Datos Generales.
- Gestionar Descripción del Objeto.

#### Componente Datos del Informe:

- $\checkmark$  Gestionar Seguimiento y Control de Causas y Condiciones
- $\checkmark$  Gestionar Seguimiento y Control de Datos de la Infracción
- $\checkmark$  Gestionar Seguimiento y Control de las proposiciones.
- $\checkmark$  Gestionar Historial del Informe.
- $\checkmark$  Gestionar Informe Confeccionados.
- $\checkmark$  Gestionar Proposiciones.
- Gestionar Datos de la Infracción.
- $\checkmark$  Gestionar Causas y Condiciones.

#### Componente Datos de los Lugares:

- Gestionar Lugares en Entidad Verificada.
- Gestionar Entidades Verificadas.

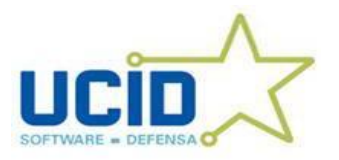

## **3.3 Matriz de Integración de Componentes Interna.**

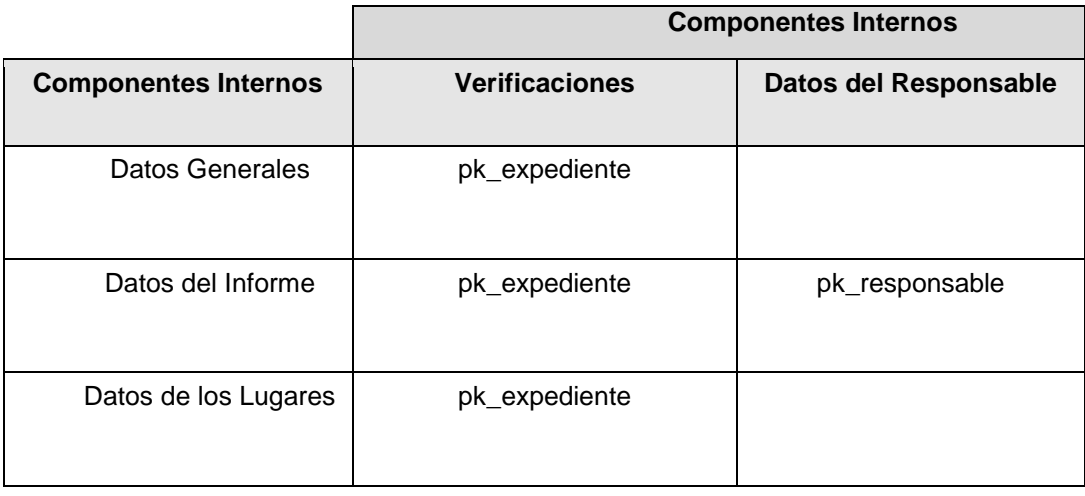

## **3.4 Matriz de Integración de Componentes Externa.**

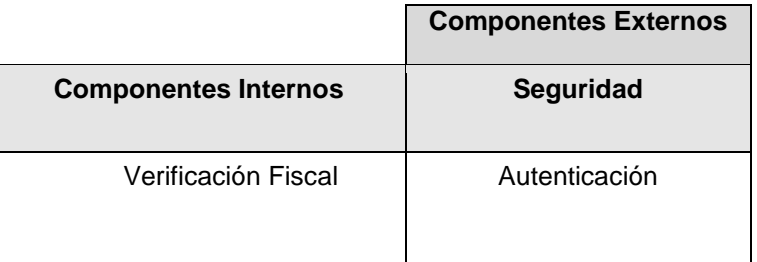

### **3.5 Prueba.**

Las pruebas constituyen una etapa imprescindible durante el proceso de desarrollo del software, pues permiten detectar y corregir el máximo de errores posibles antes de la entrega al cliente del software desarrollado, por lo que el éxito de las mismas puede mejorar la percepción de calidad del usuario final y lograr su satisfacción. El objetivo principal de las pruebas es asegurar que el software cumpla con las

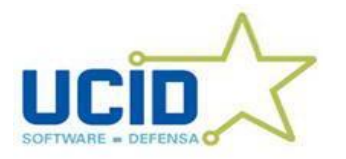

especificaciones requeridas y eliminar los posibles defectos que este pudiera tener. De forma más específica los propósitos de las pruebas son:

- $\checkmark$  Realizar la validación del software desarrollado, entendiendo como validación el proceso que determina si el software satisface los requisitos.
- $\checkmark$  Realizar la verificación del software desarrollado, entendiendo como verificación el proceso que determina si los productos de una fase satisfacen las condiciones de la misma.

Es importante considerar que las pruebas de software no garantizan que un sistema esté libre de errores, sino que se detecten la mayor cantidad de defectos posibles para su debida corrección.(5)

## **3.5.1 Diseño de casos de pruebas.**

Un caso de prueba no es más que es un conjunto de condiciones o variables bajo las cuáles se determina si un requisito es parcial o completamente satisfactorio. Su propósito es especificar una forma de probar el sistema que incluya las entradas, los resultados esperados y las condiciones bajo las que ha de probarse. Los casos de prueba ayudan a validar que el sistema desarrollado realice las funciones para las que ha sido creado en base a los requerimientos del usuario*.* (5) Por lo que se diseñó un caso de prueba para cada requisito funcional de la aplicación con el objetivo de asegurar que todas las funcionalidades sean comprobadas.

A continuación se realiza la descripción de algunos de los diseños de casos de prueba. Los restantes se encuentran en los anexos del trabajo de diploma.

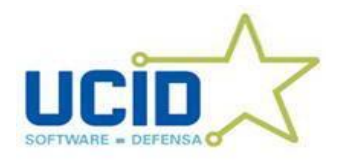

# **Adicionar Datos Generales del Expediente de Verificación Fiscal**

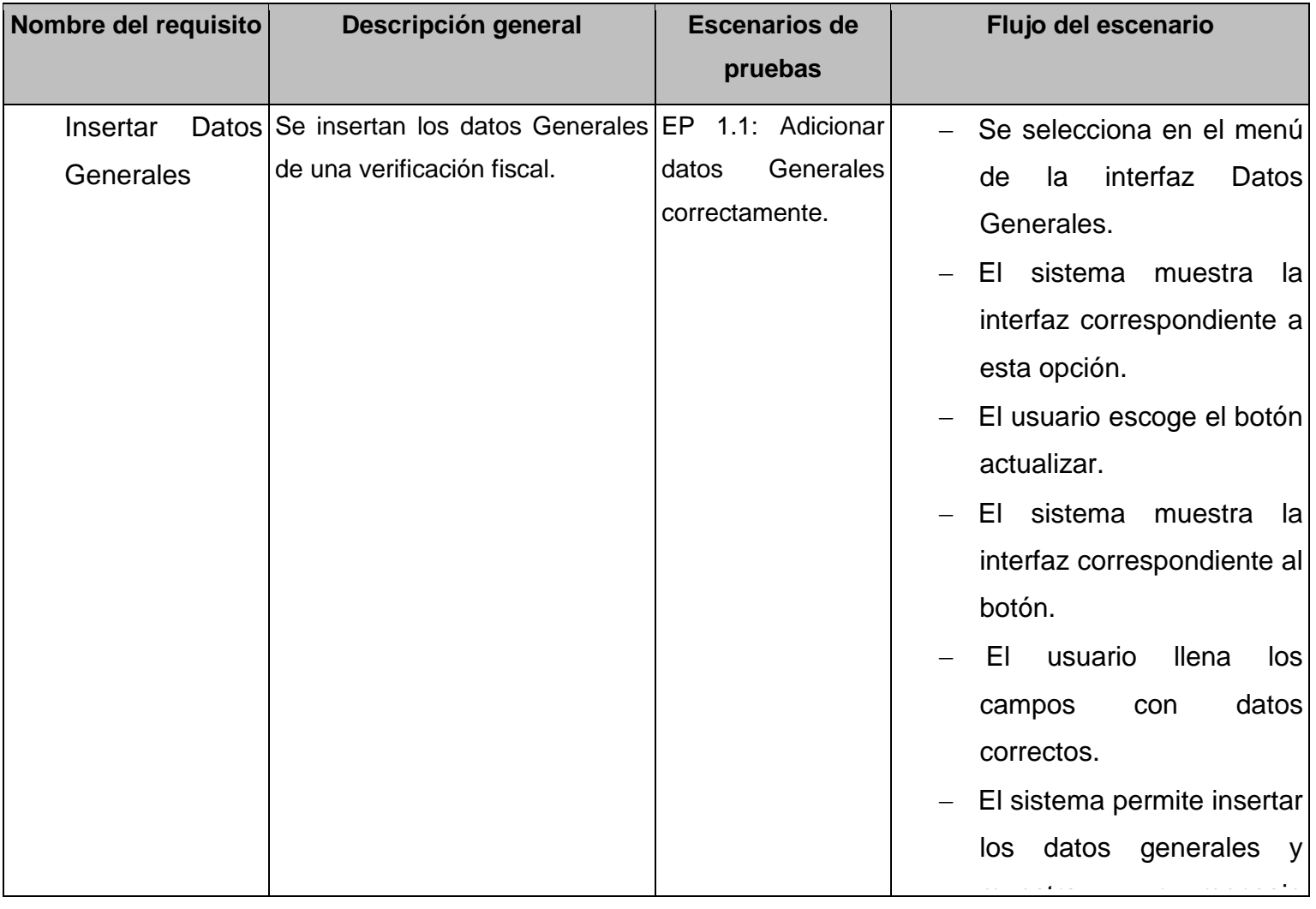

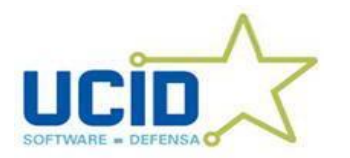

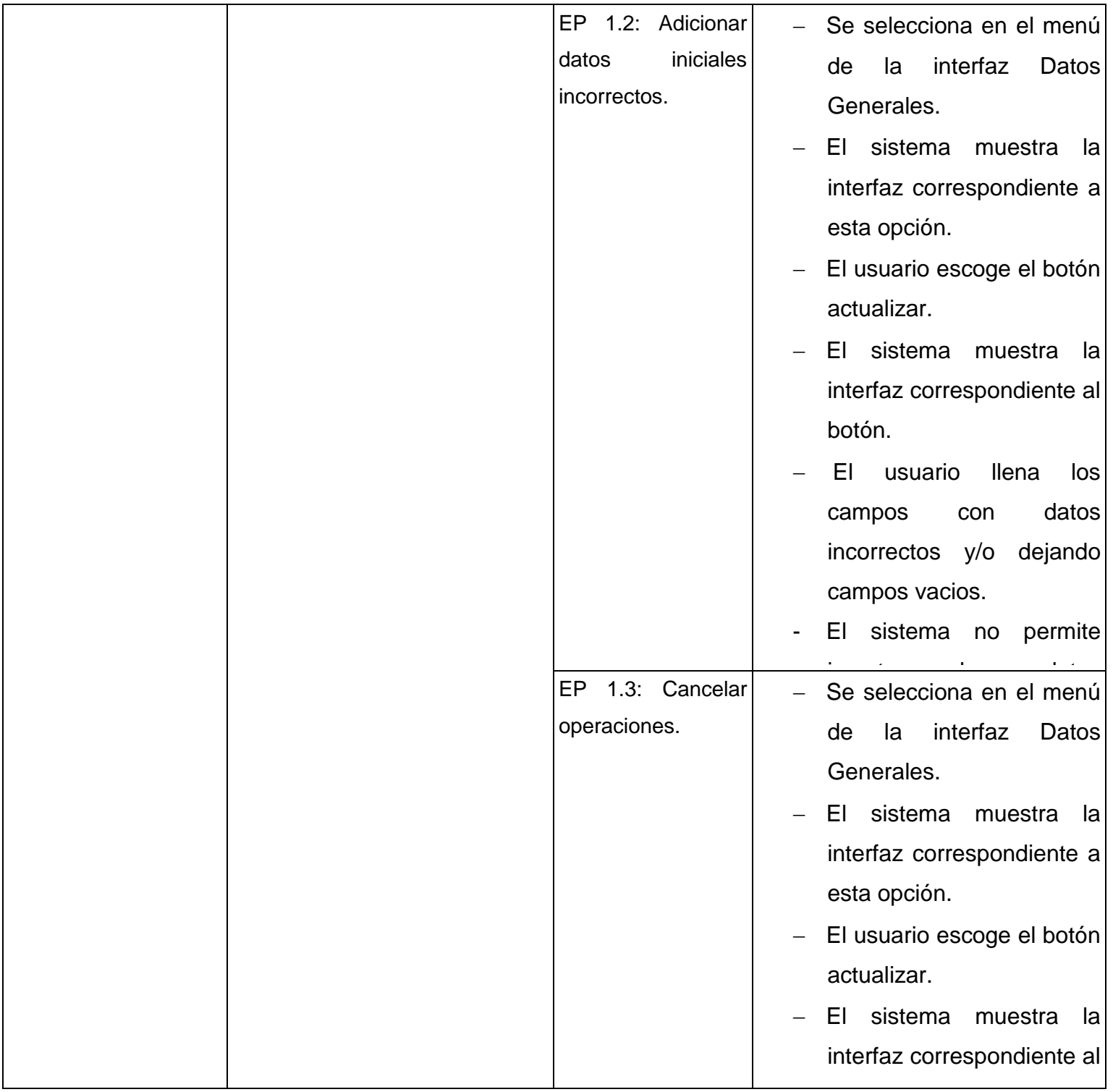

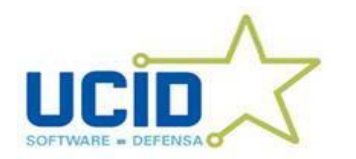

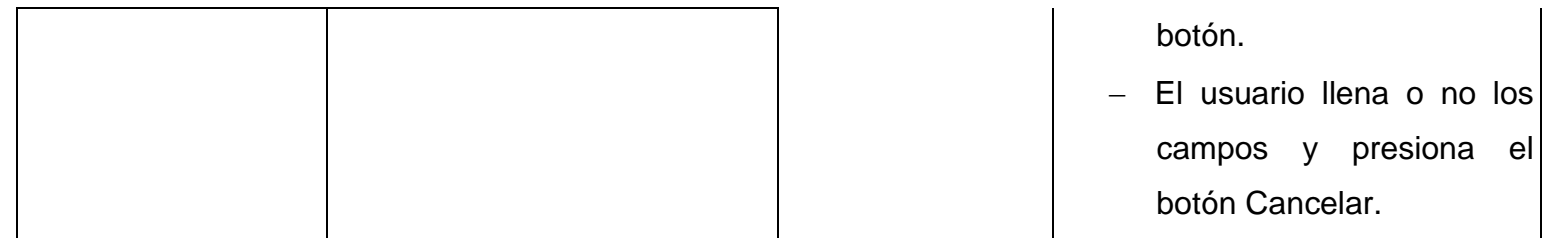

## **Juegos de datos a probar**

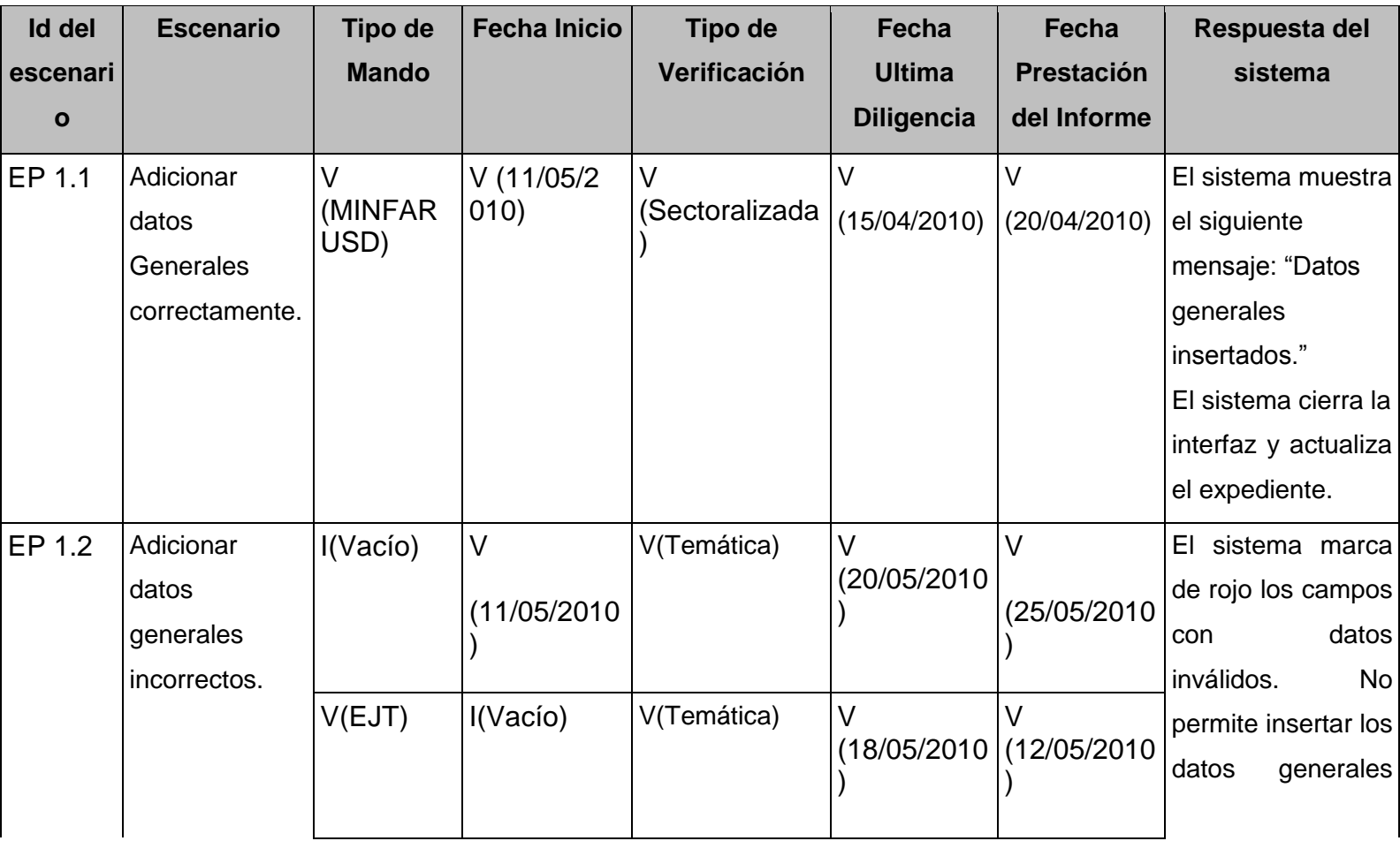

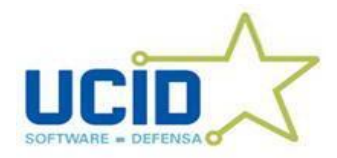

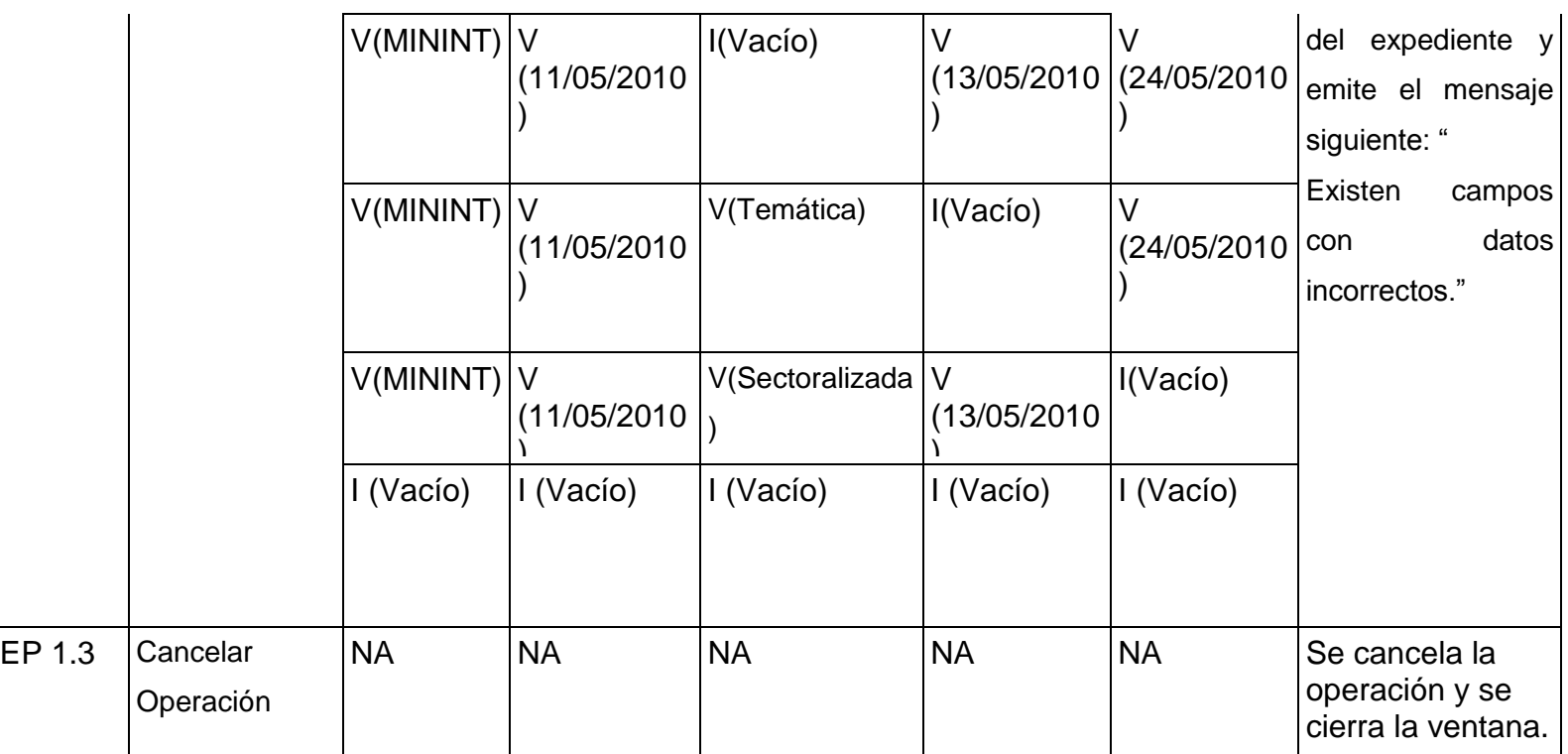

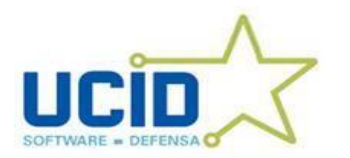

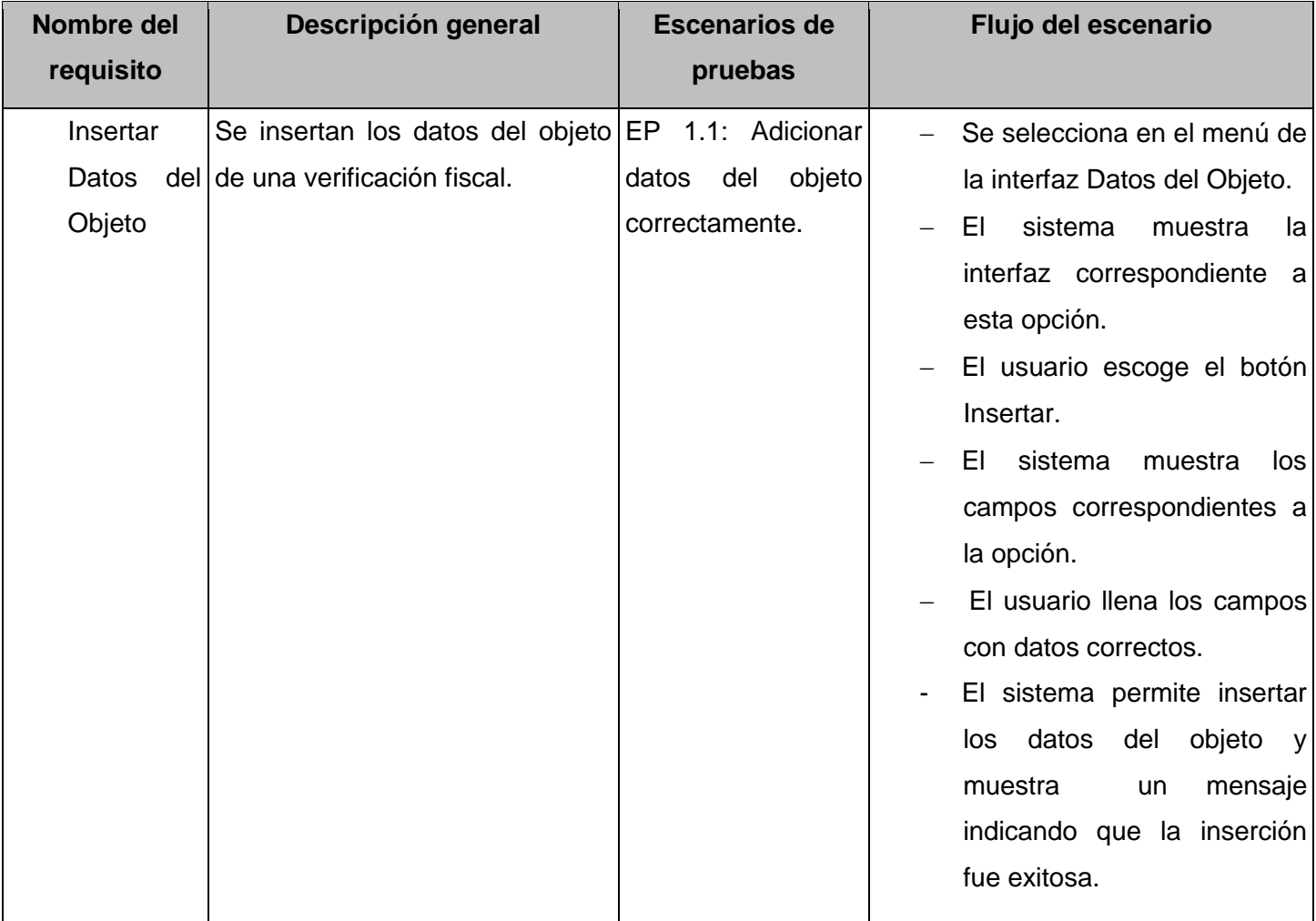

# **Adicionar Datos del Objeto del Expediente de Verificación Fiscal**

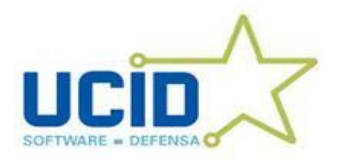

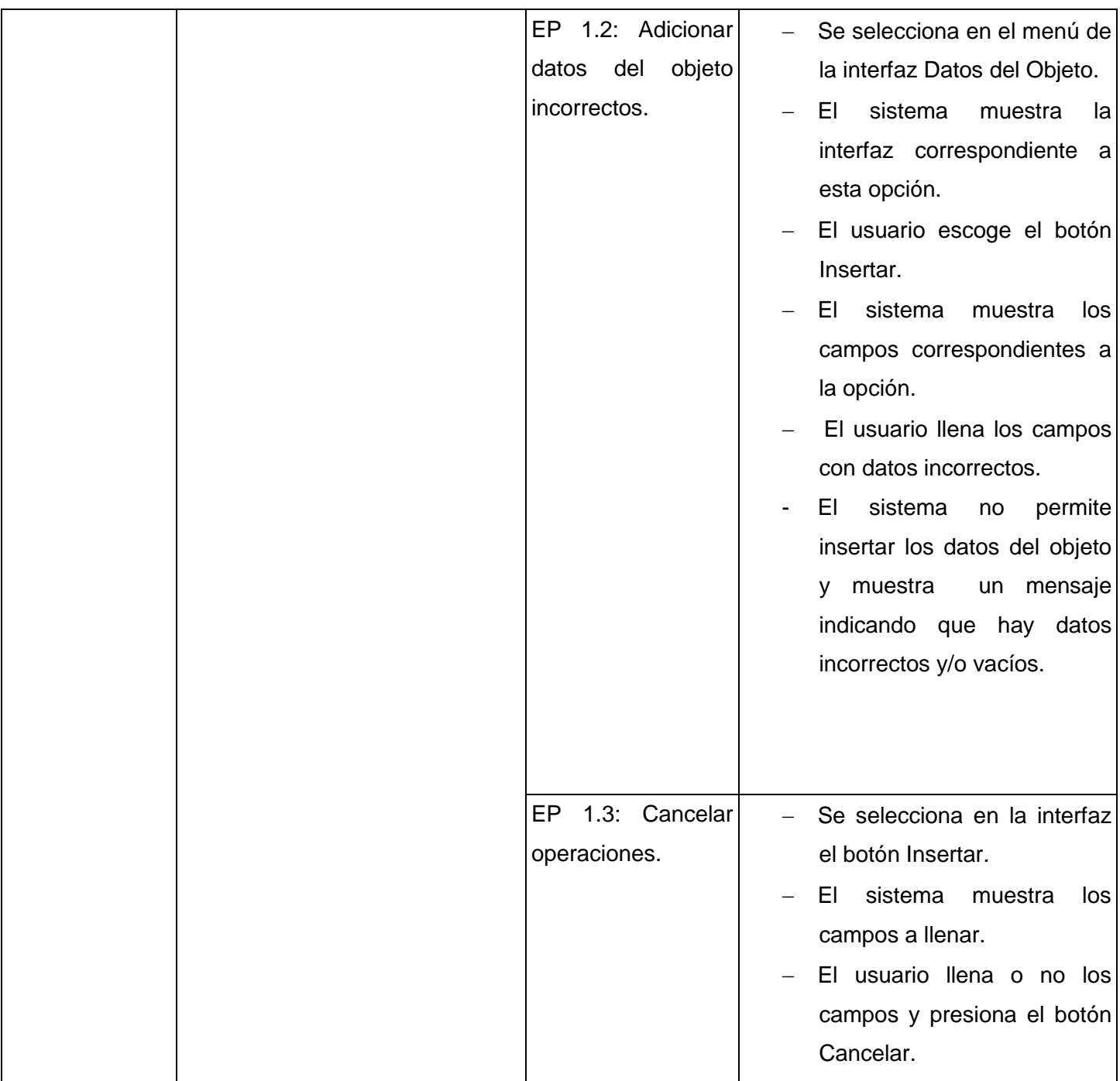

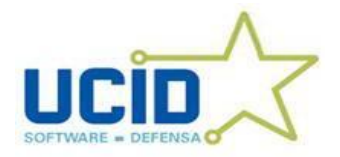

# **Juegos de datos a probar**

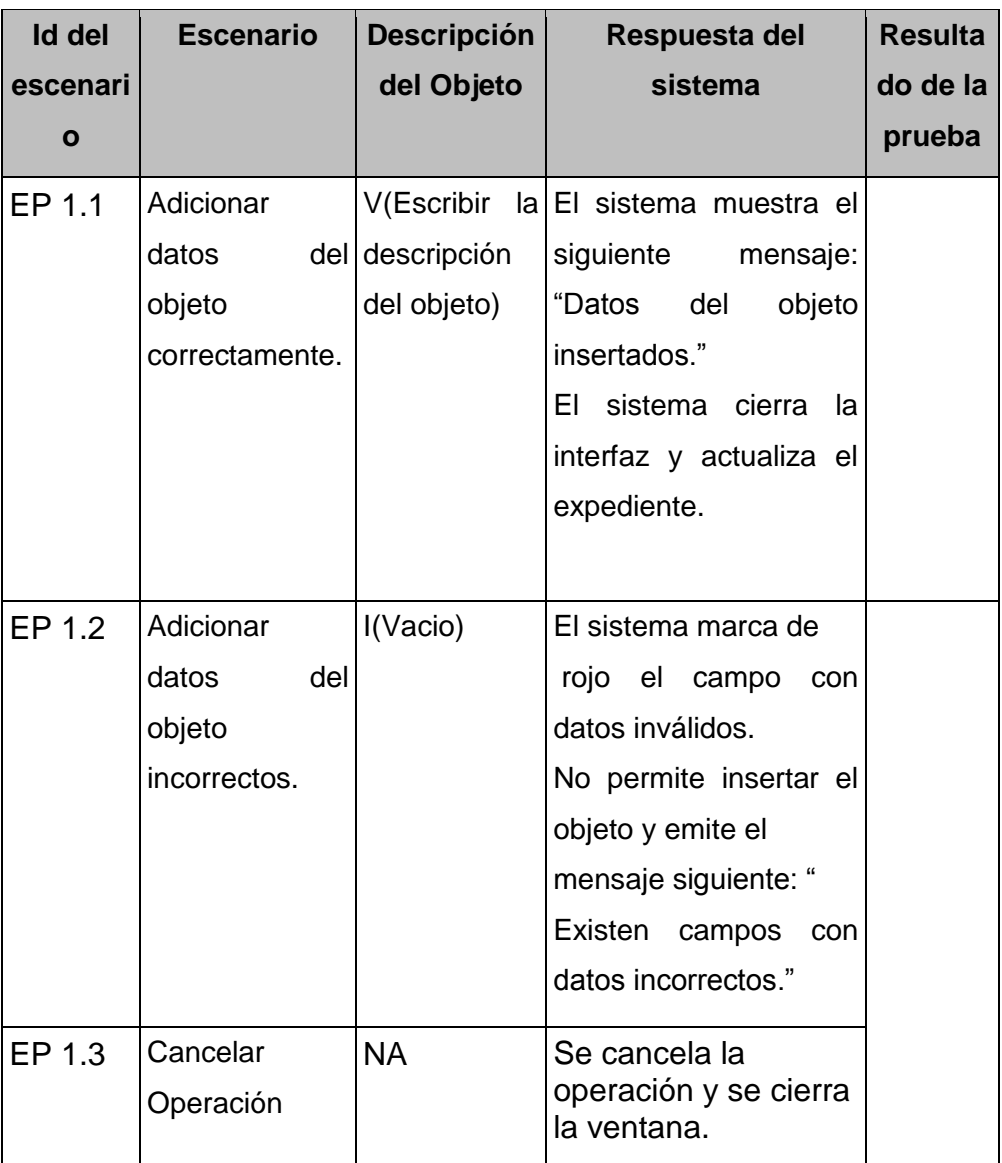

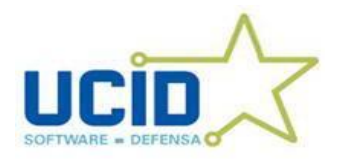

# **Adicionar Datos de las Prórrogas del Expediente de Verificación Fiscal**

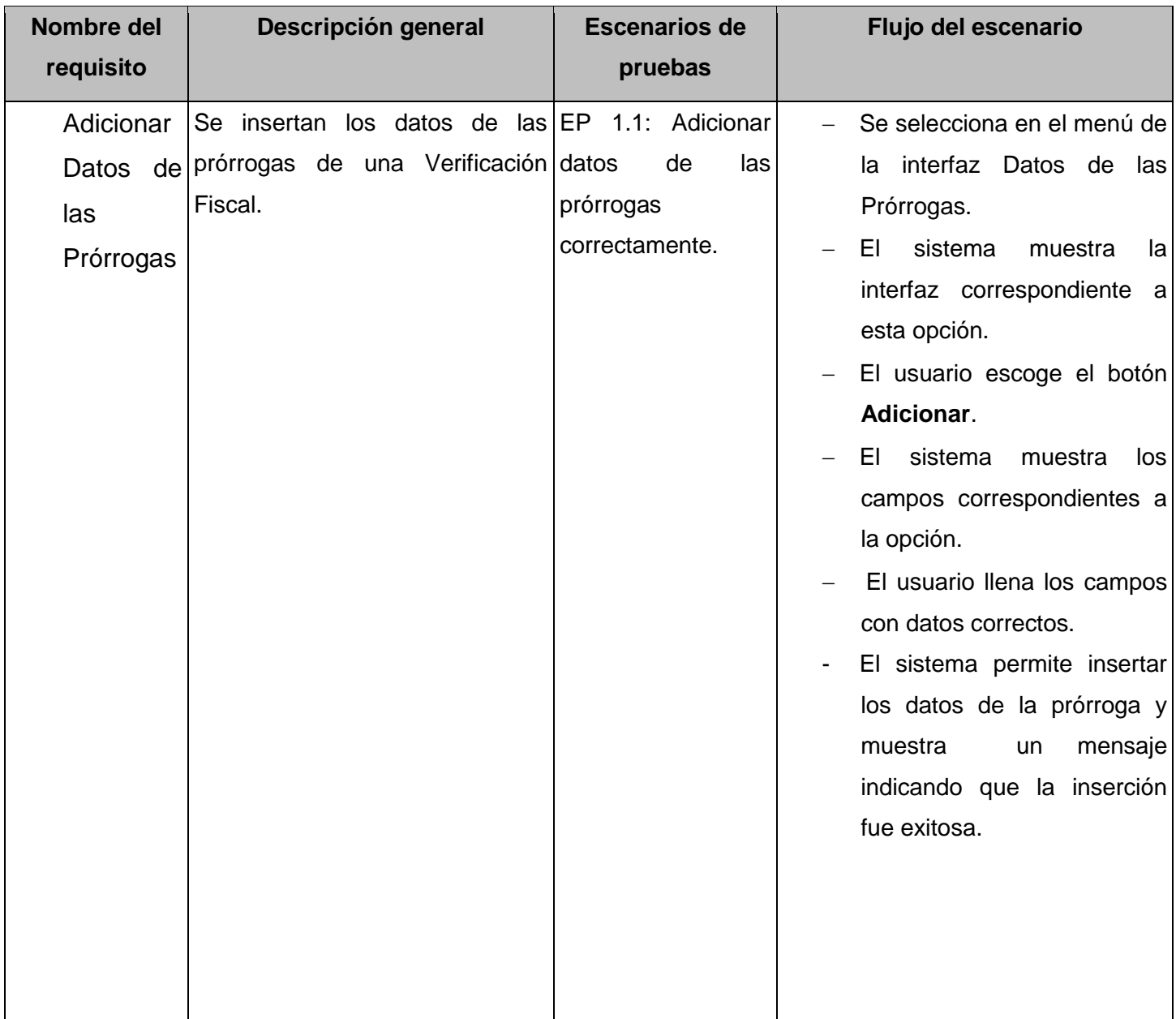

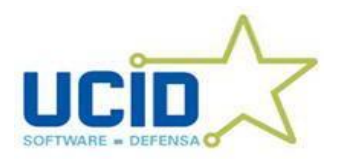

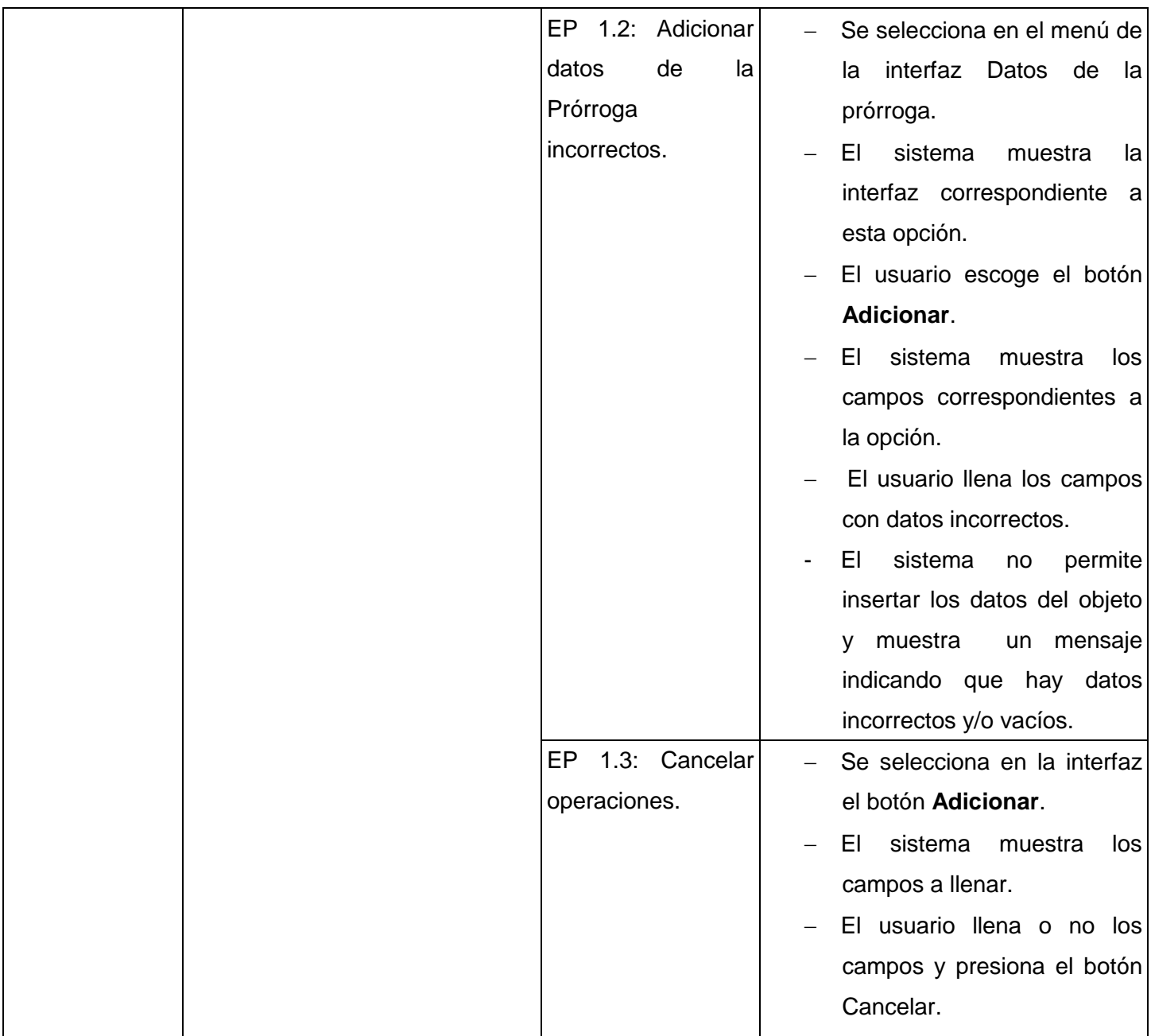

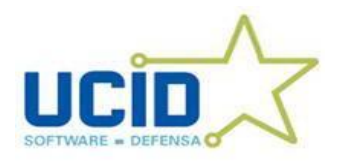

# **Juegos de datos a probar**

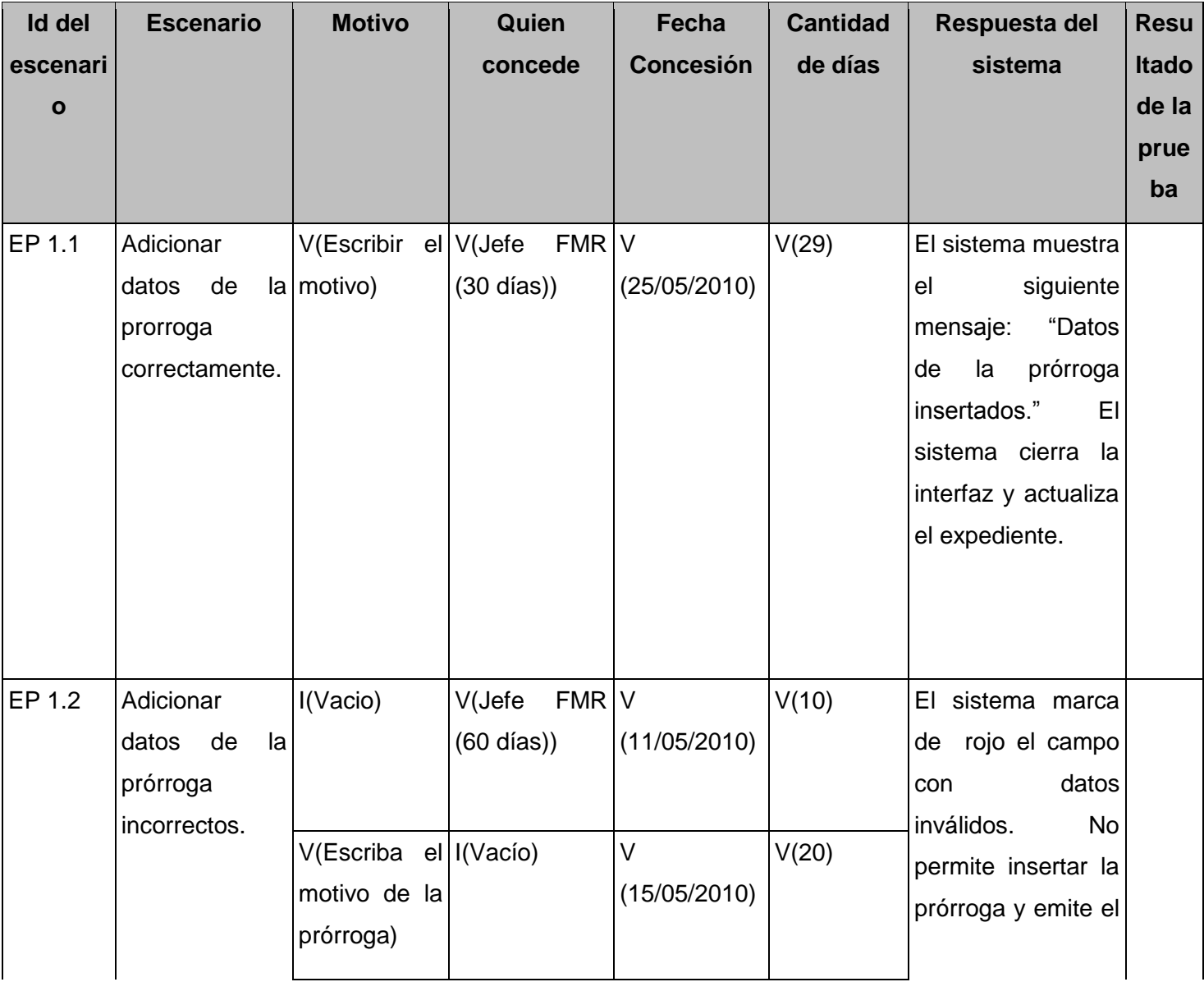

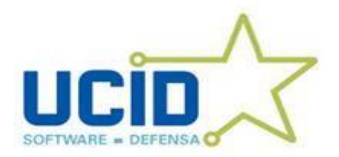

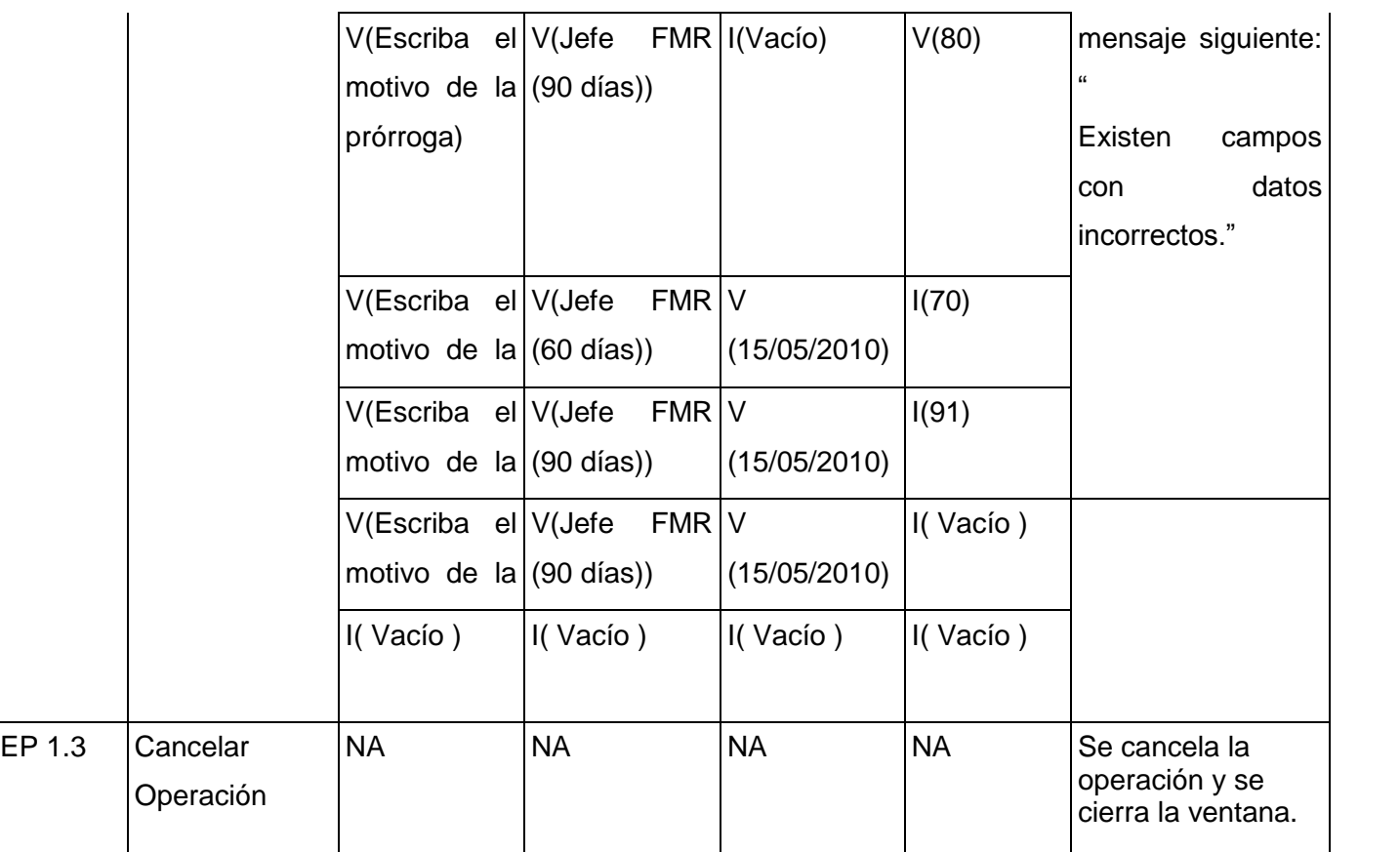

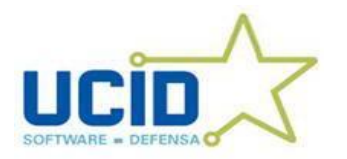

# **Adicionar Datos de las Infracciones del Expediente de Verificación Fiscal**

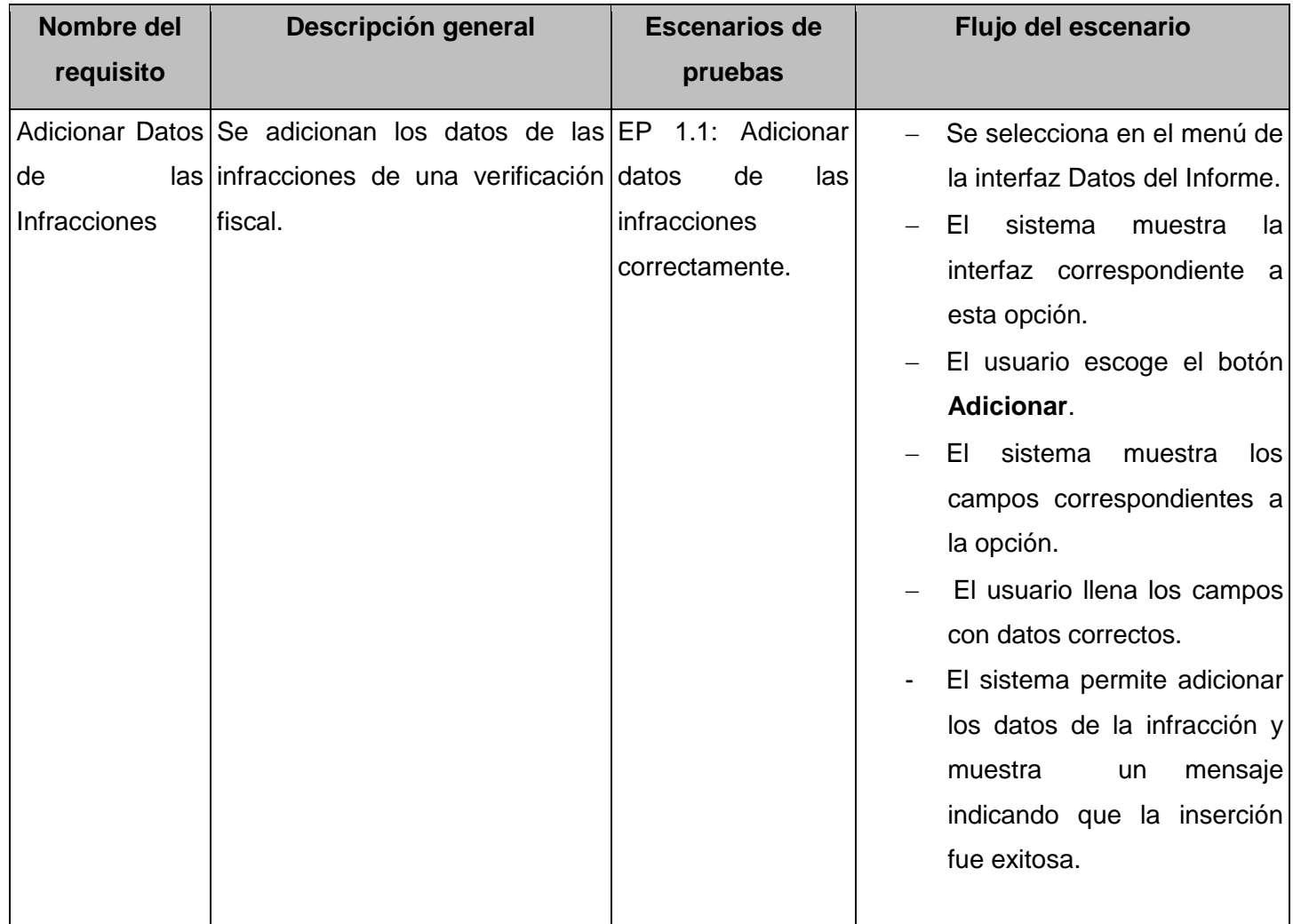

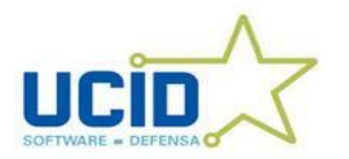

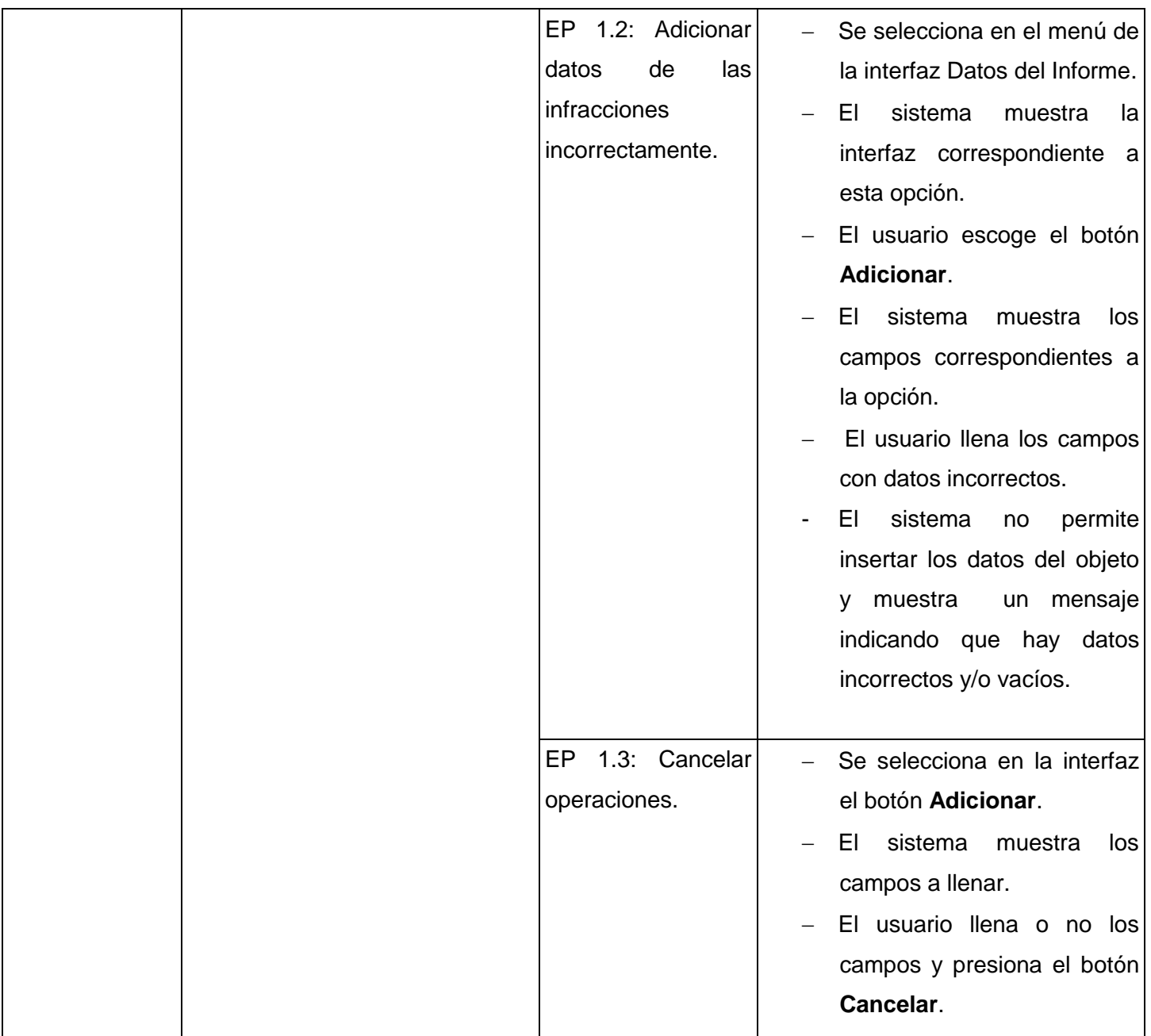

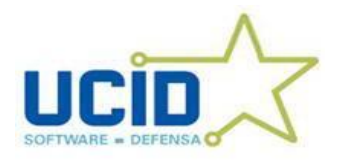

## **Juegos de Datos a Probar**

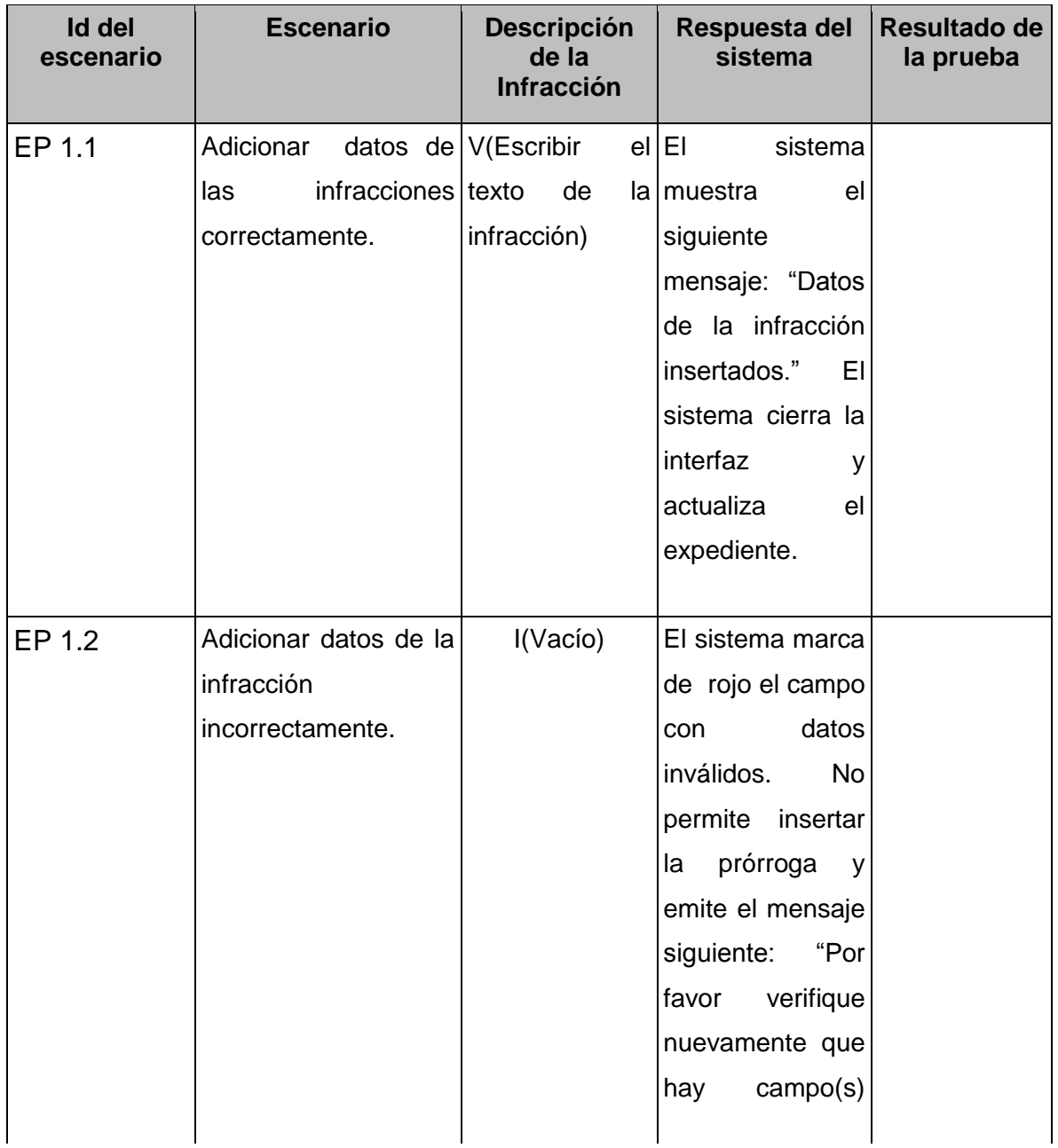

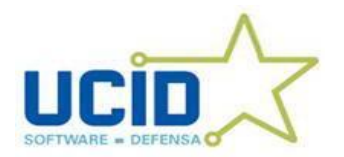

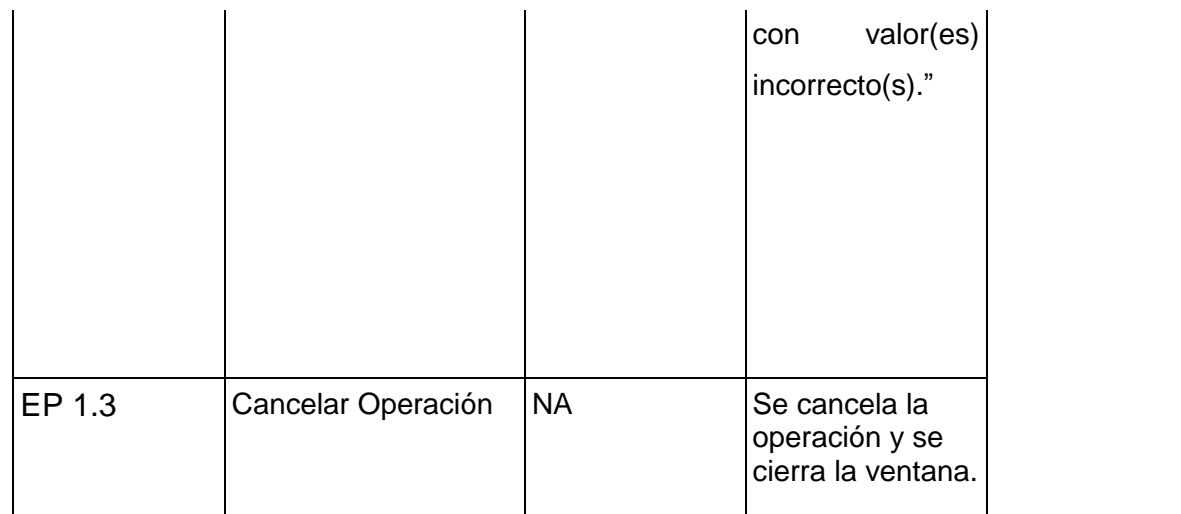

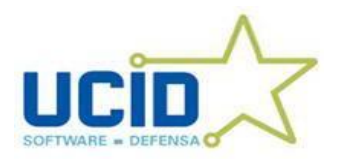

# **Adicionar Datos de las Causas y Condiciones del Expediente de Verificación Fiscal**

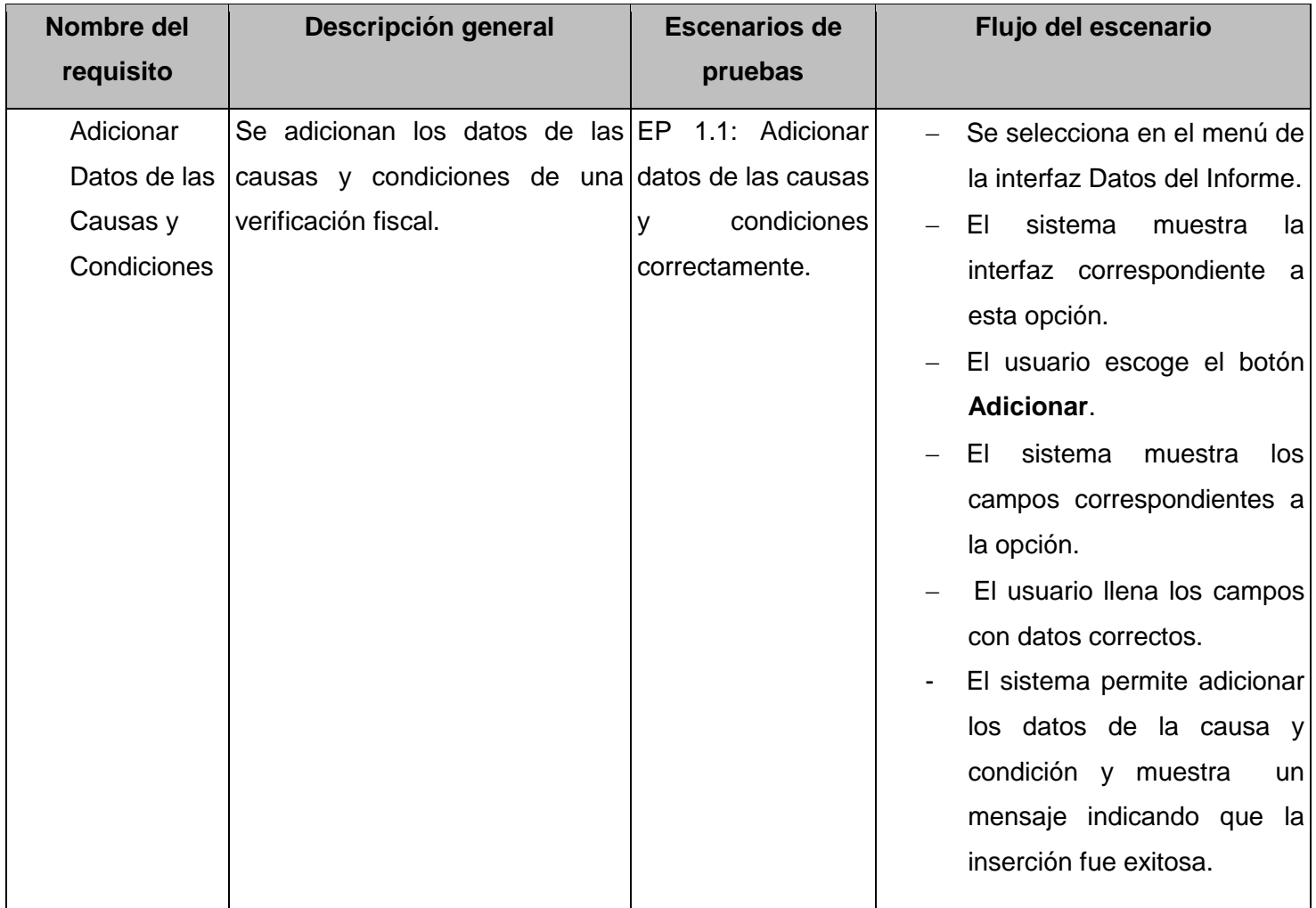

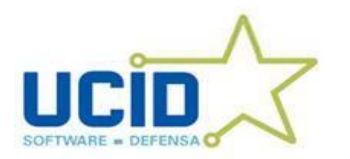

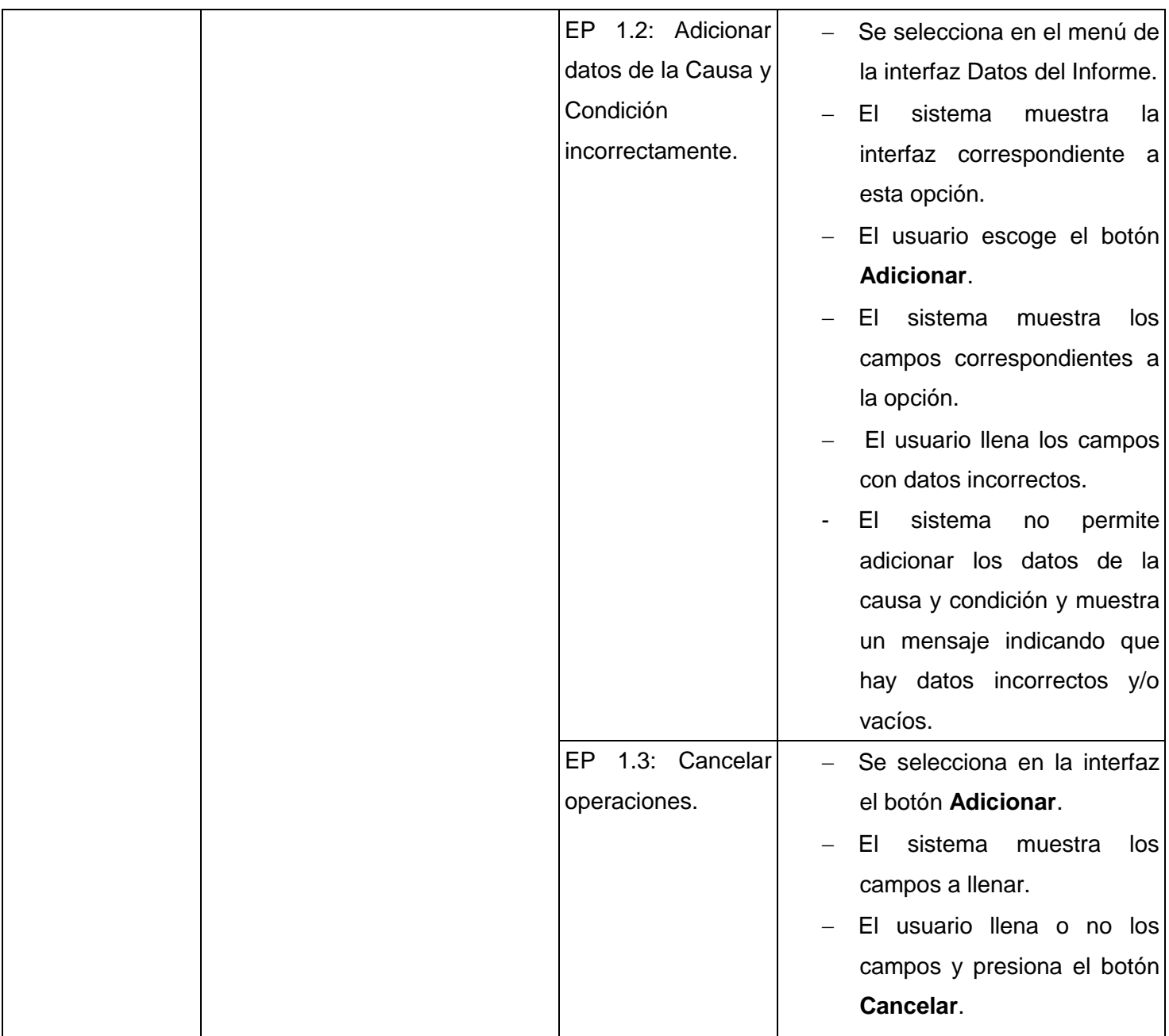

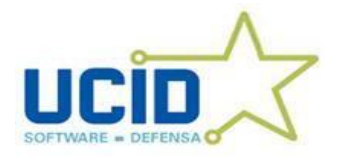

# **Juegos de Datos a Probar**

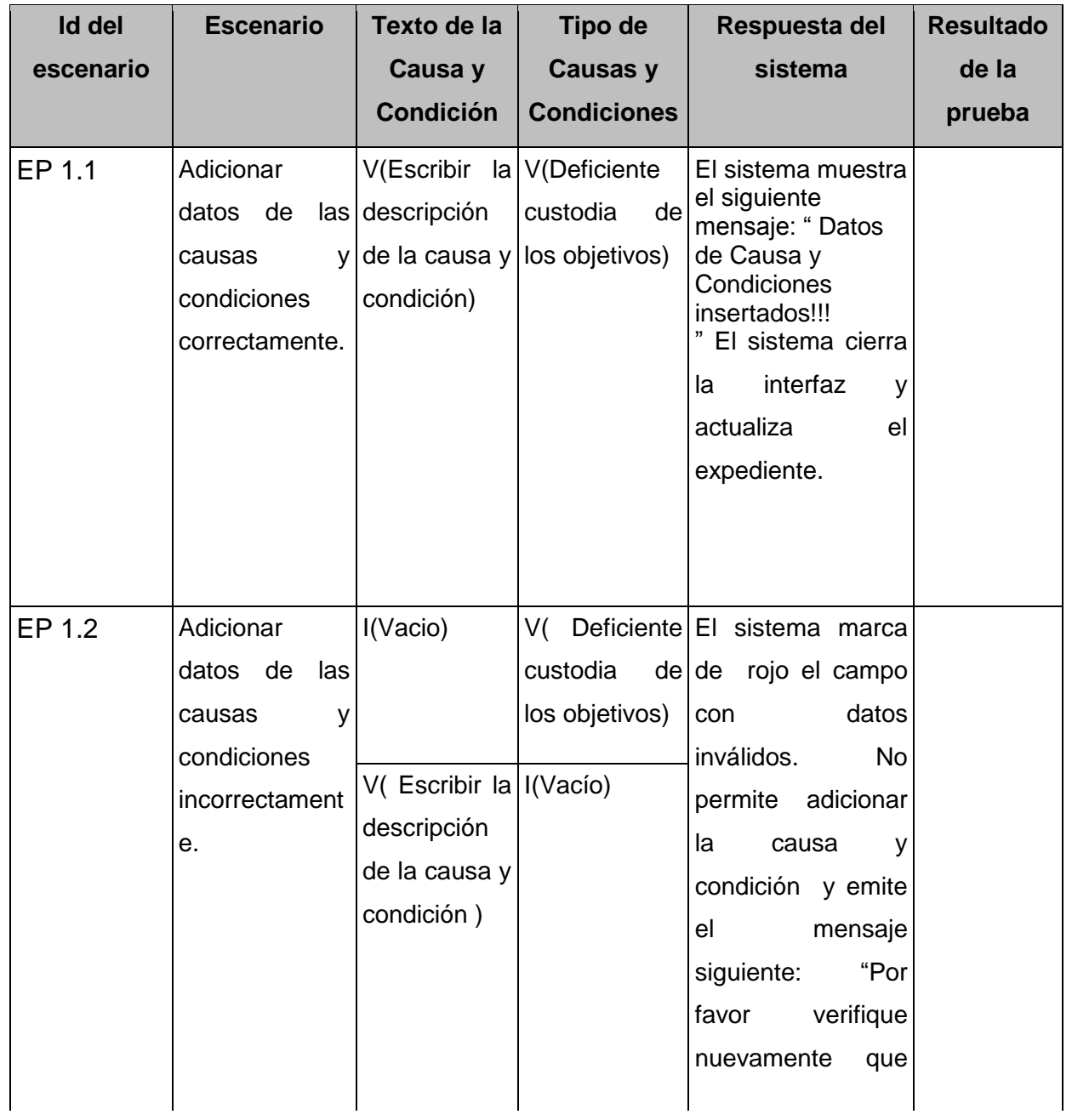

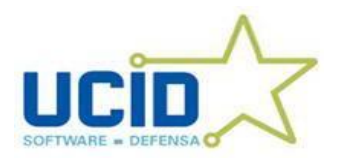

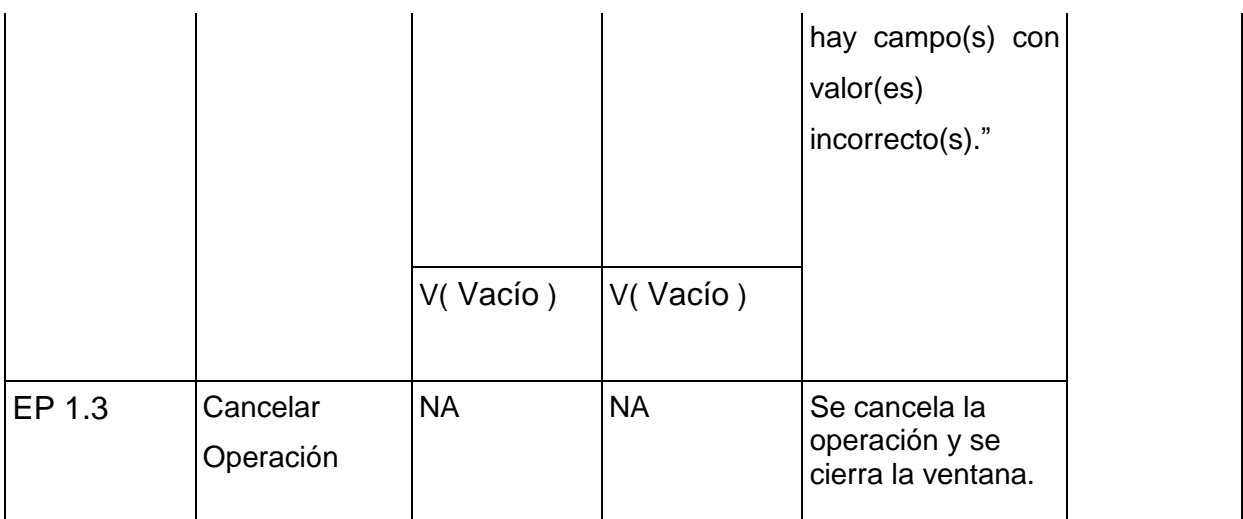

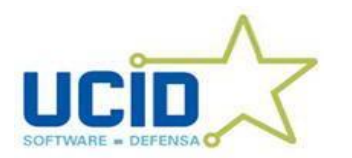

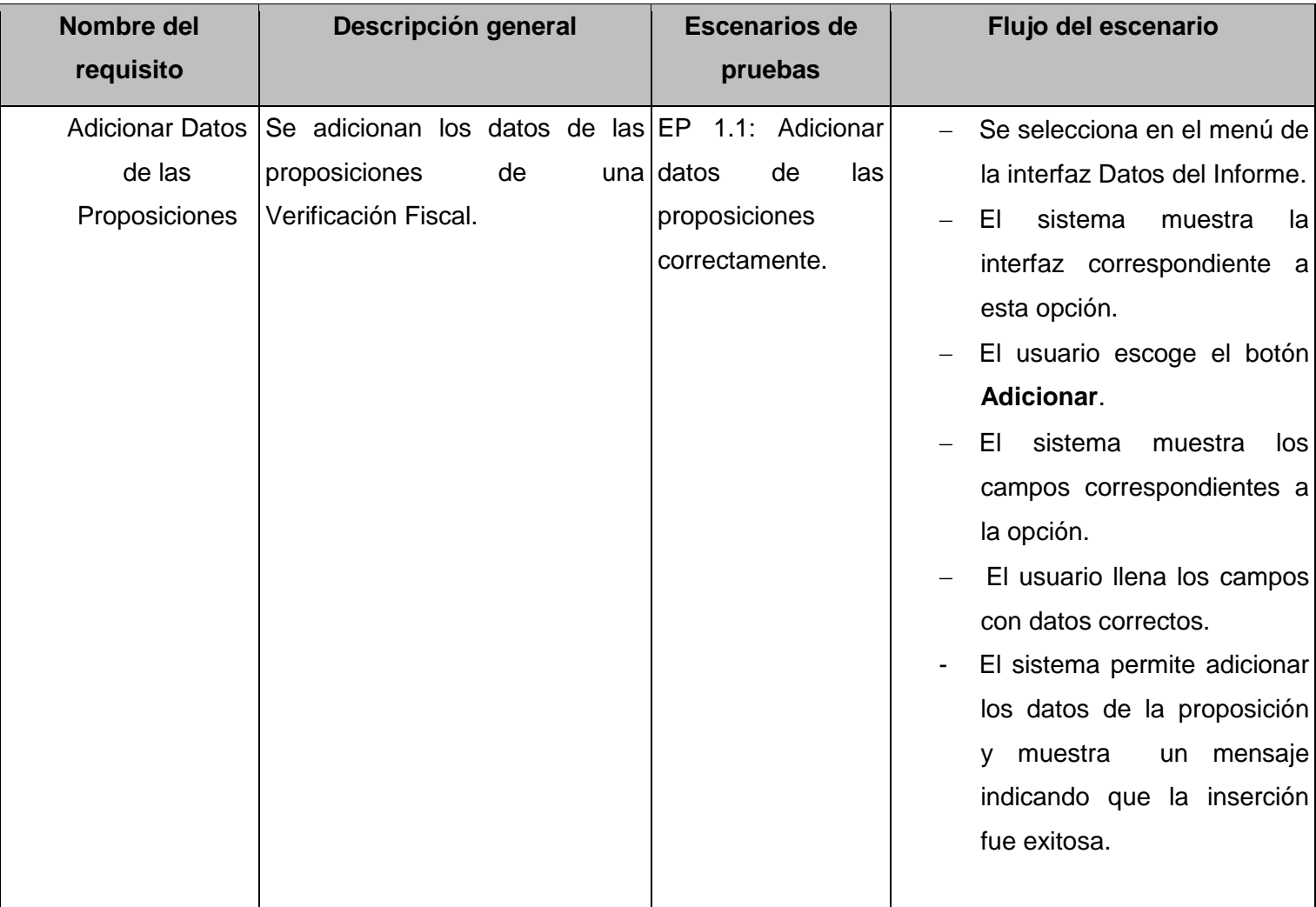

# **Adicionar Datos de las Proposiciones del Expediente de Verificación Fiscal**

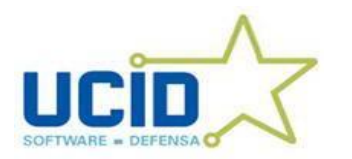

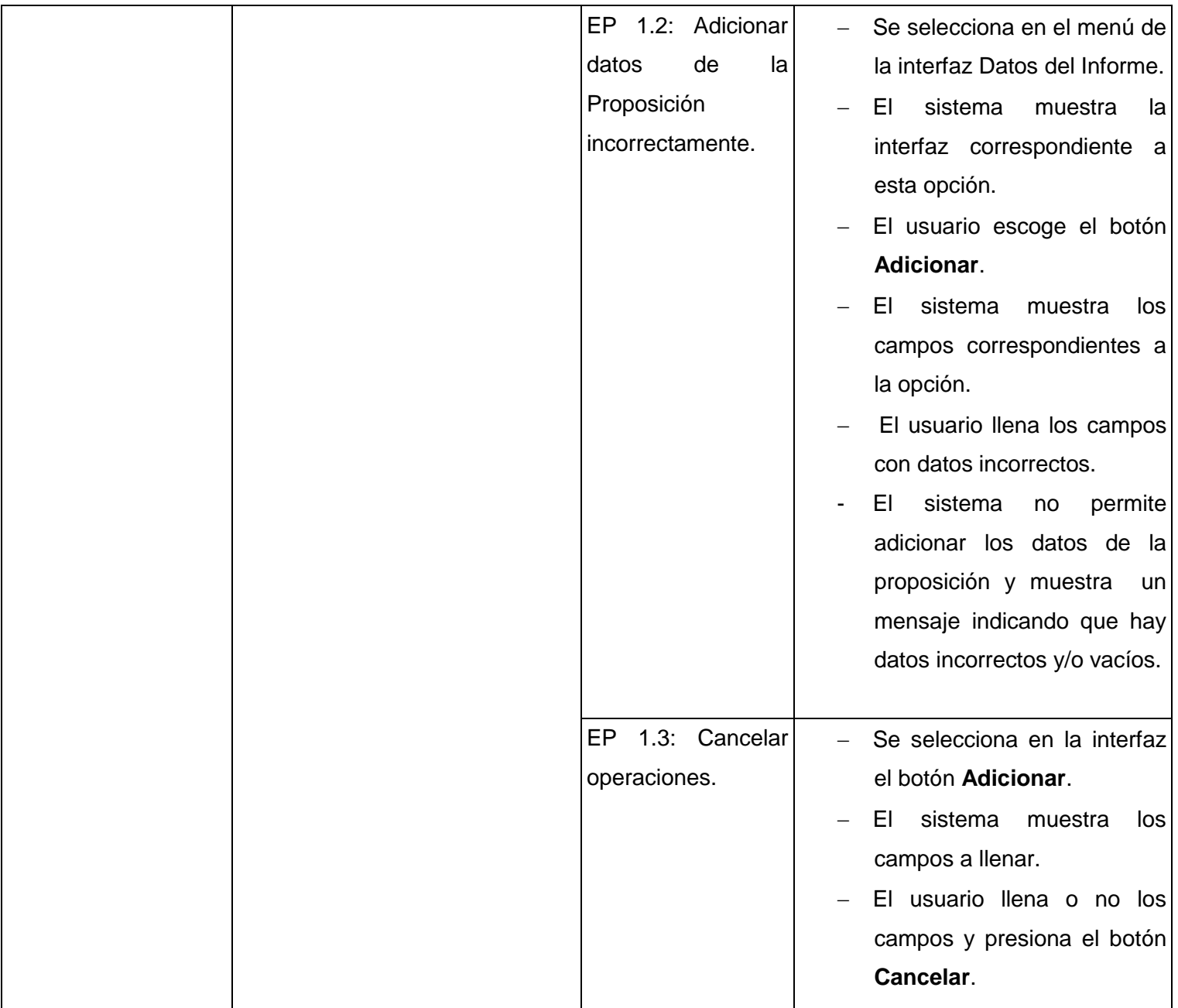

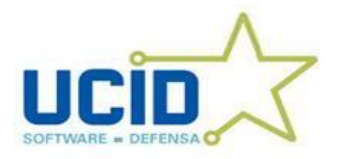

# **Juegos de Datos a Probar**

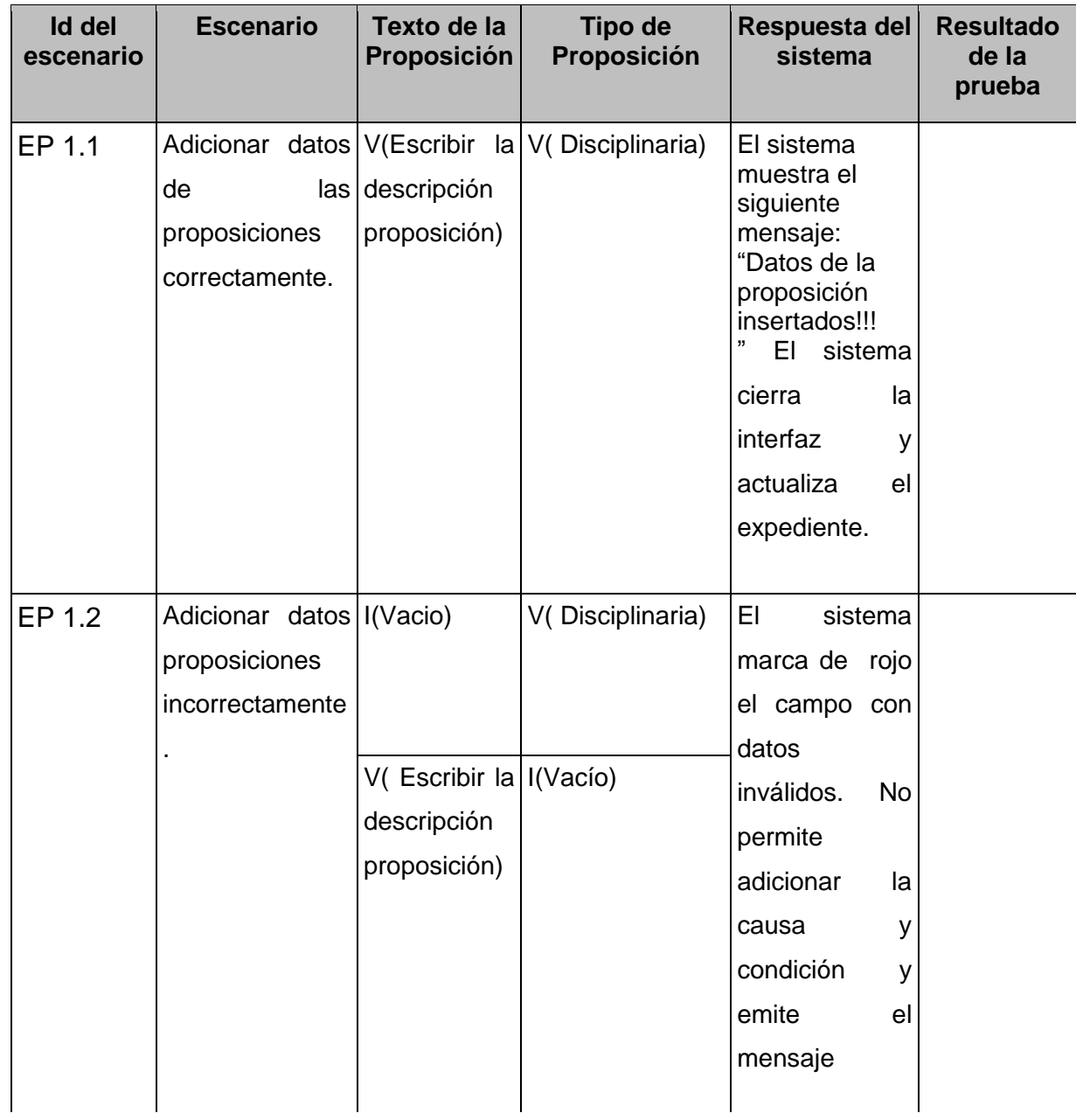

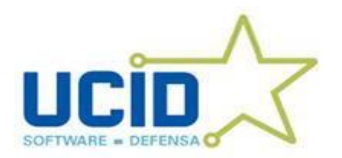

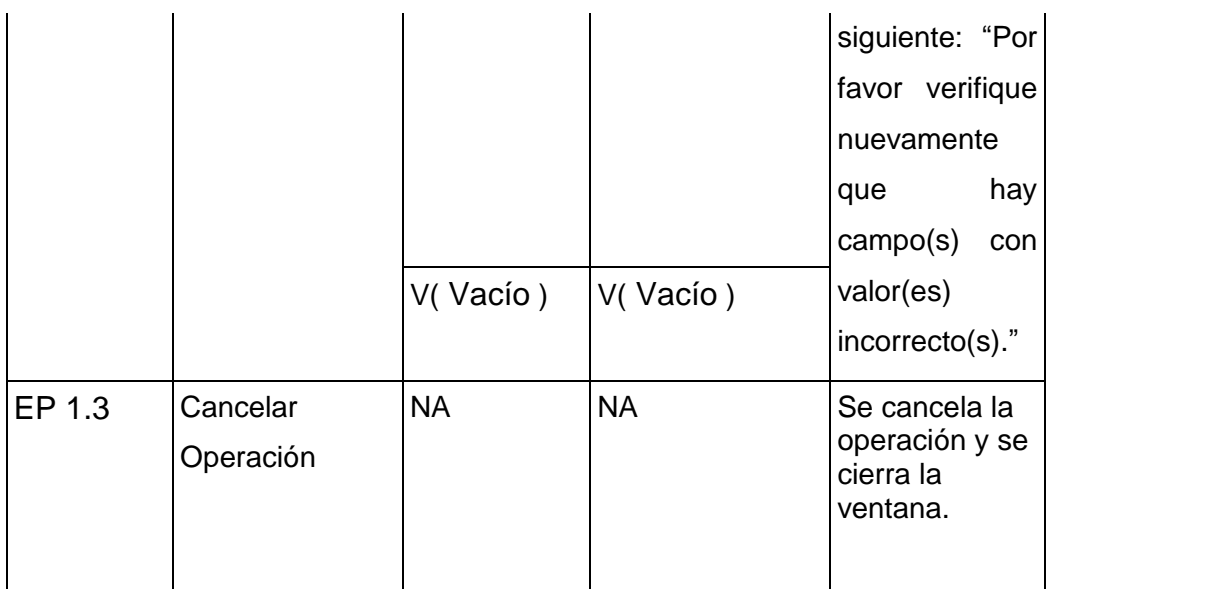

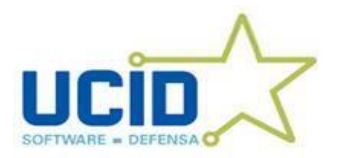

# **Adicionar Datos del Historial del Informe del Expediente de Verificación Fiscal**

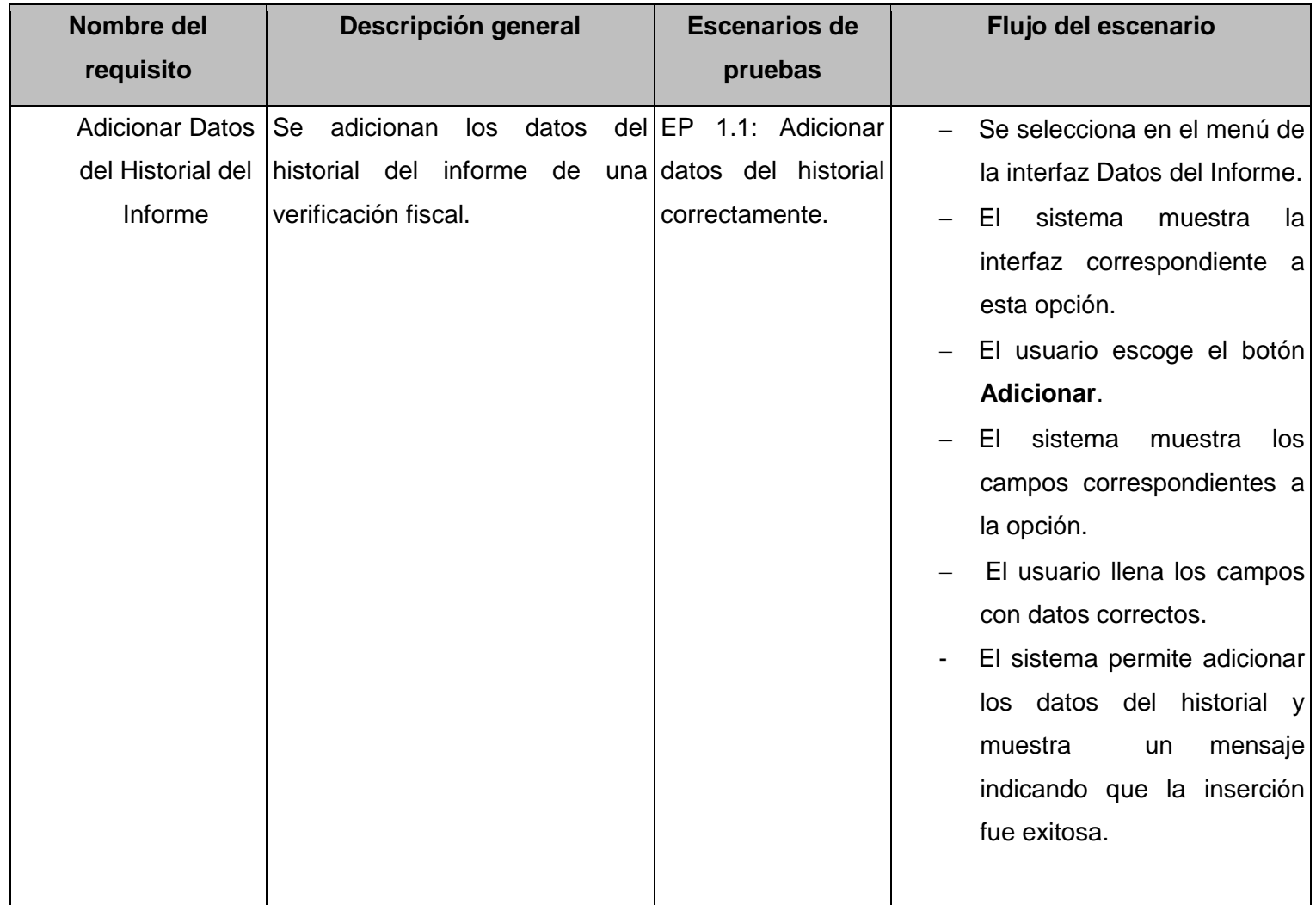

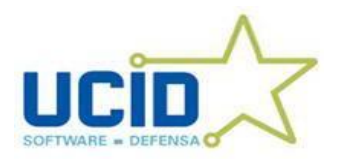

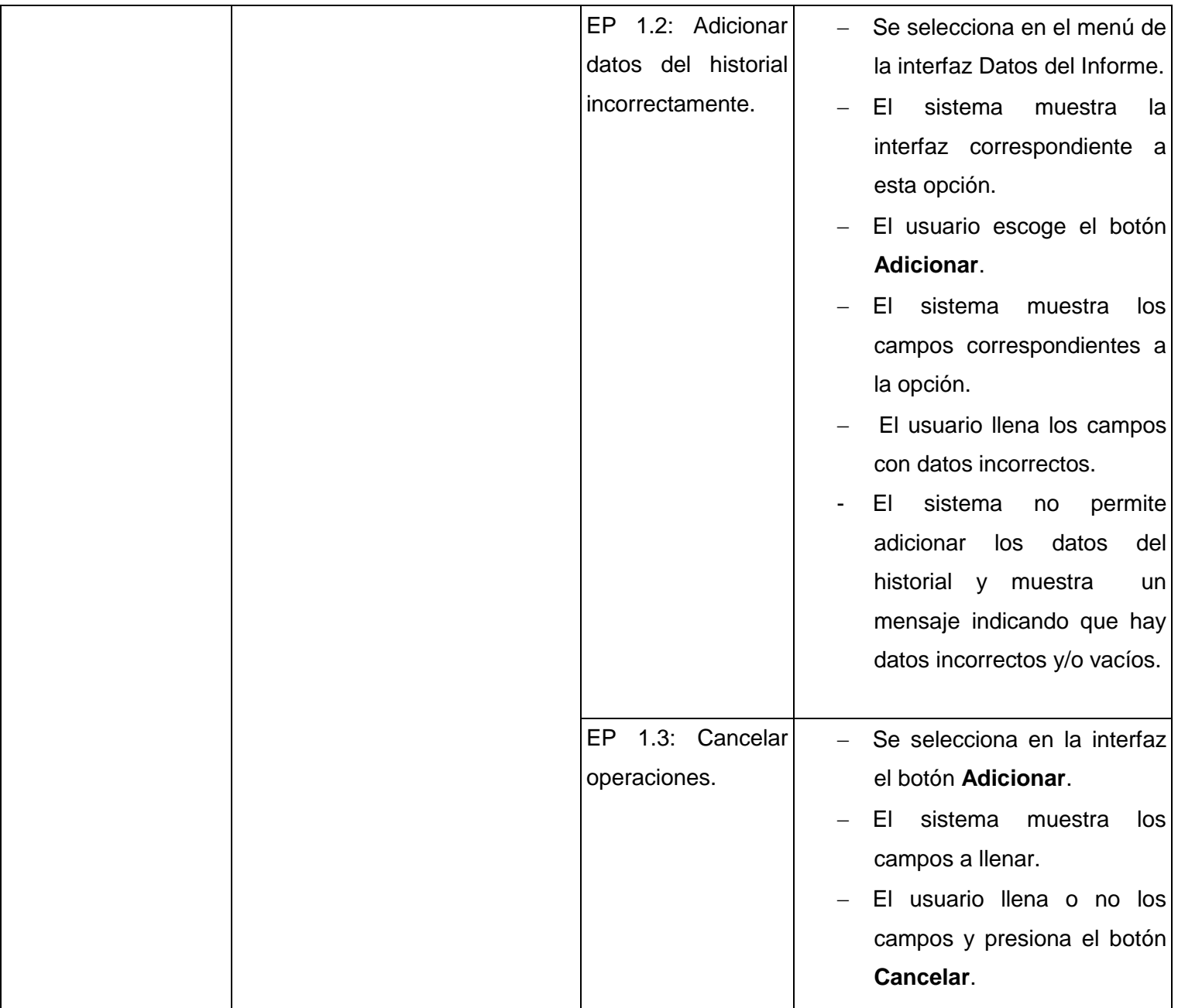

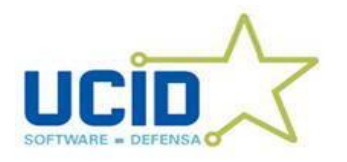

# **Juegos de Datos a Probar**

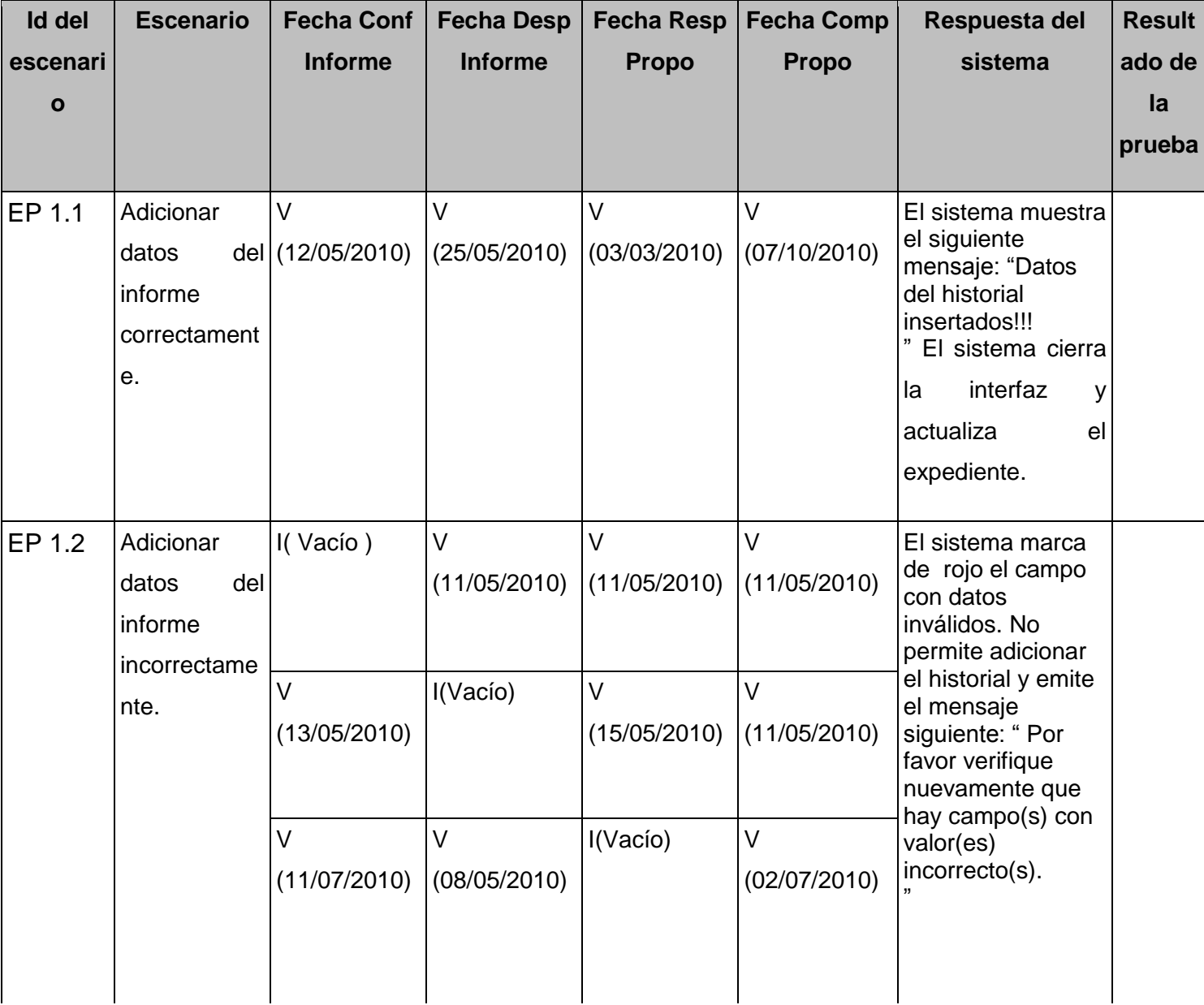

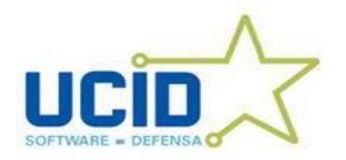

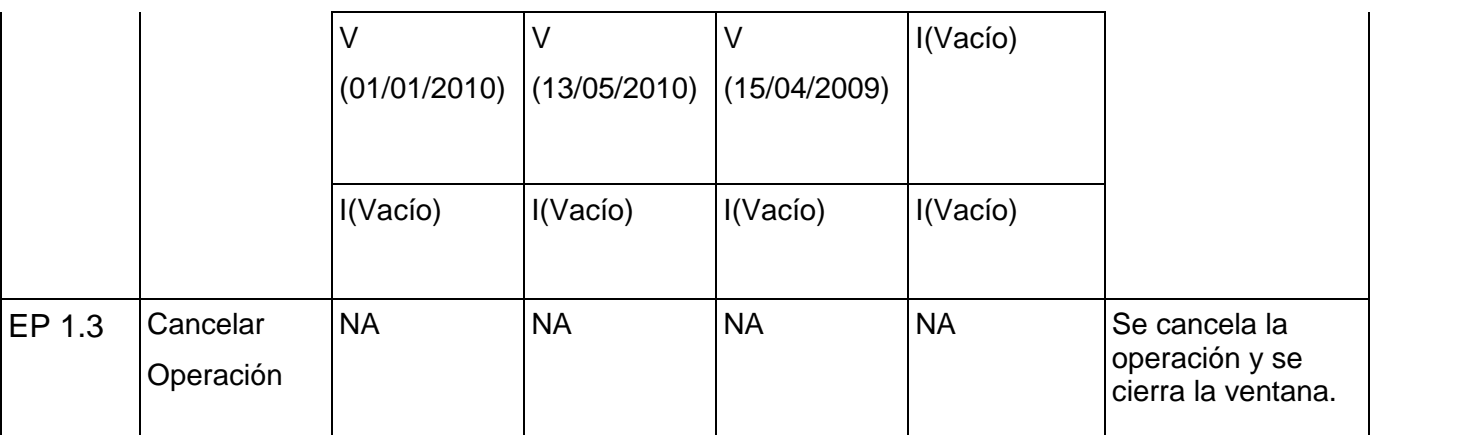

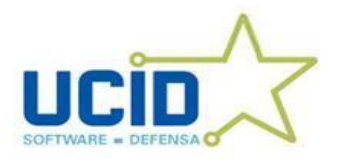

# **Adicionar Datos de los Ejecutores del Expediente de Verificación Fiscal**

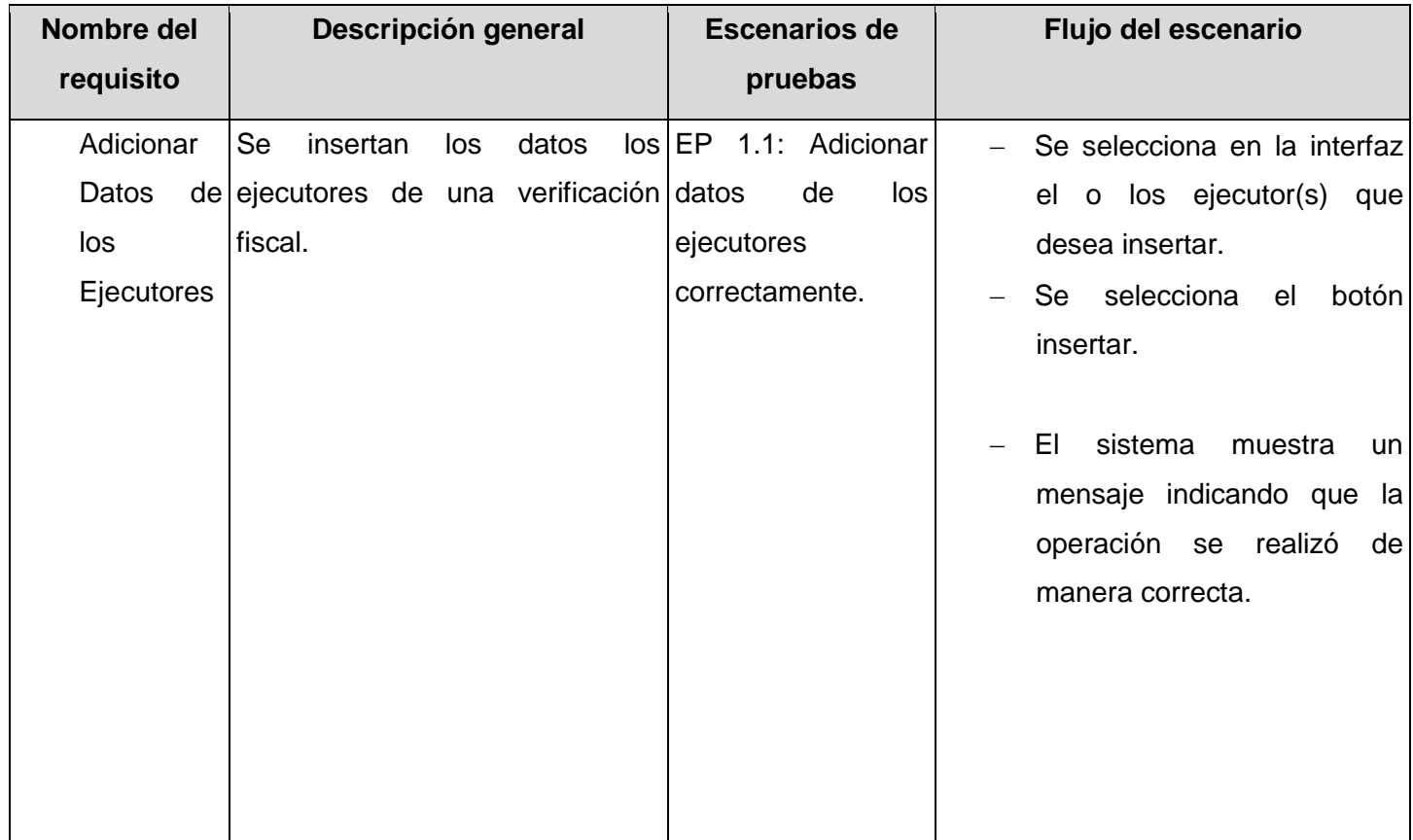

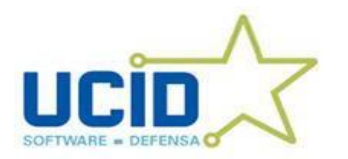

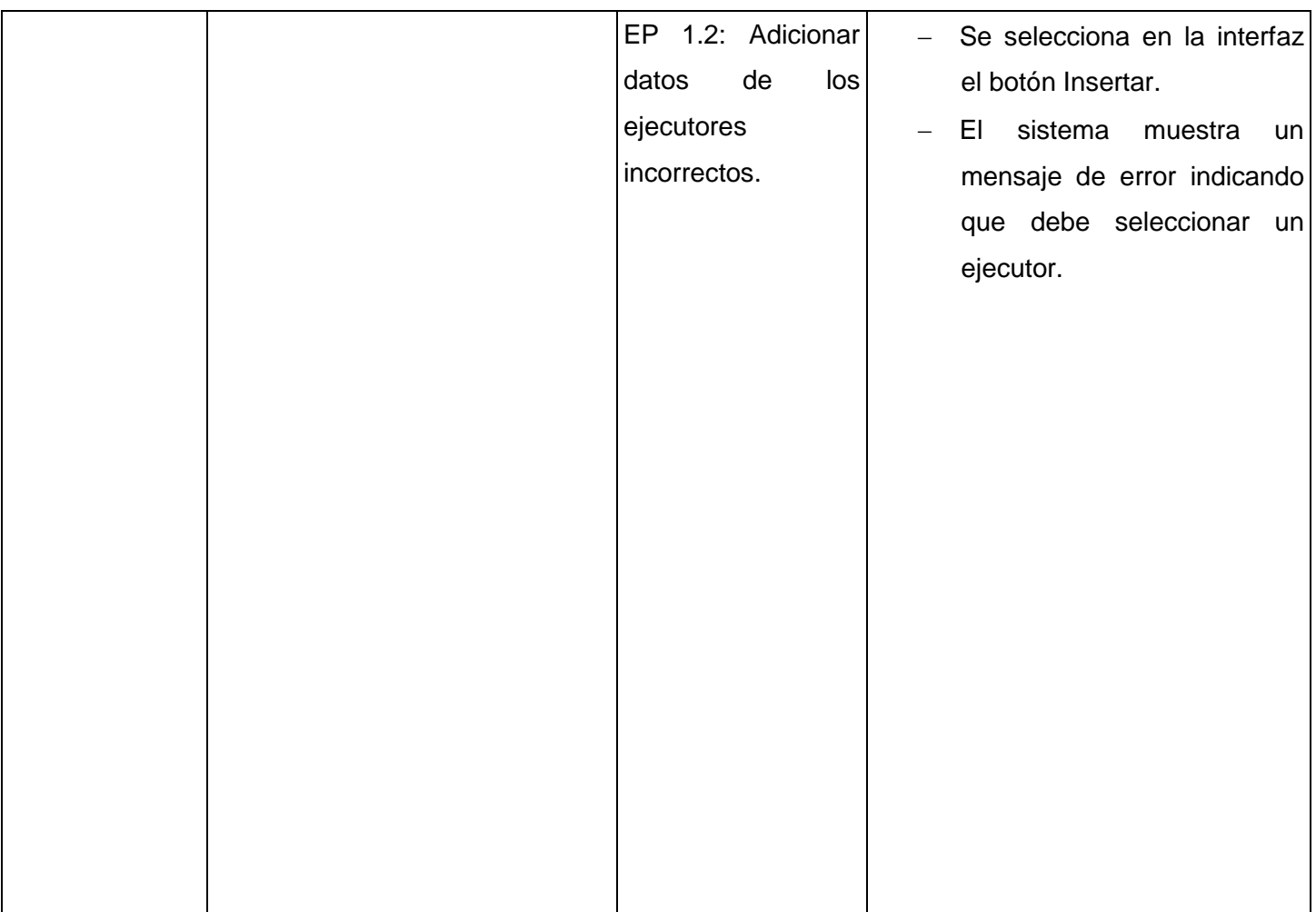

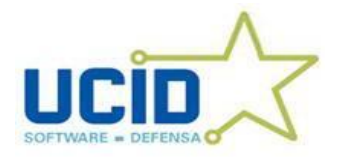

# **Juegos de Datos a Probar**

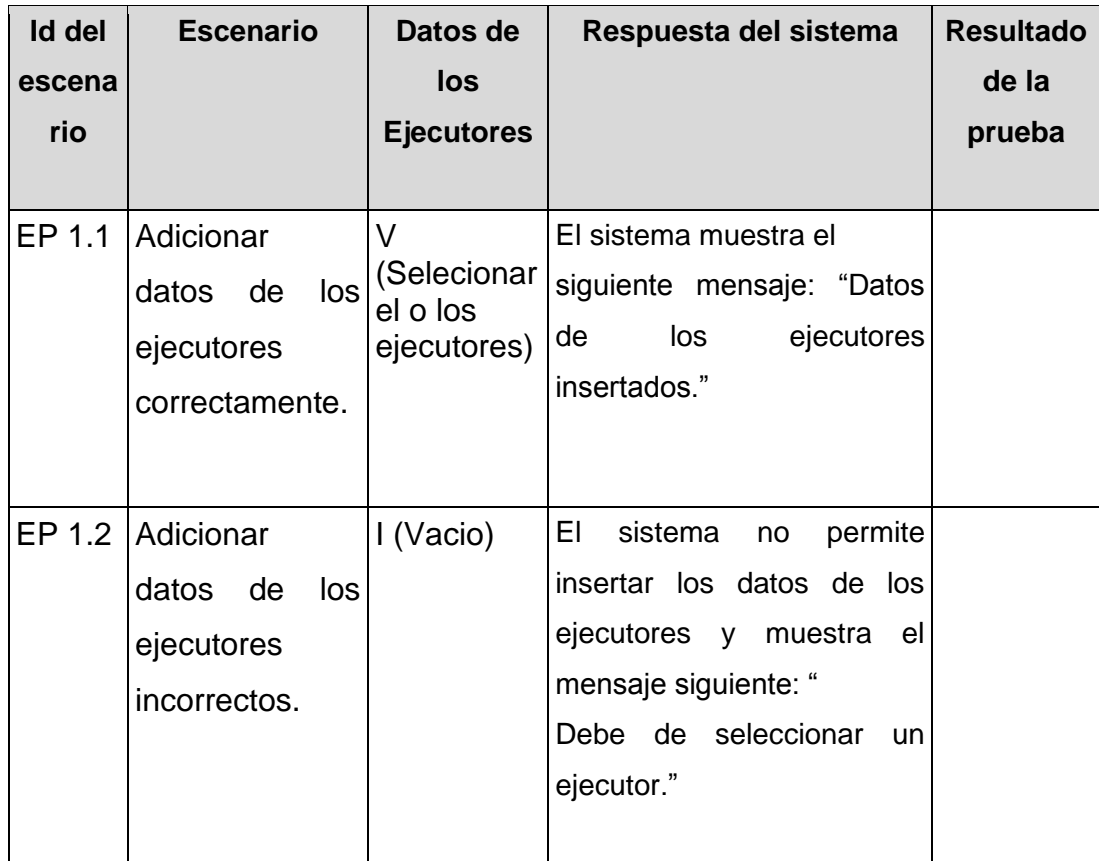
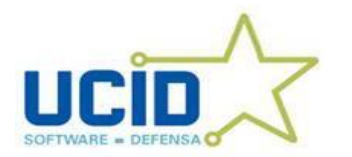

# *Capítulo 3: Implementación y Prueba*

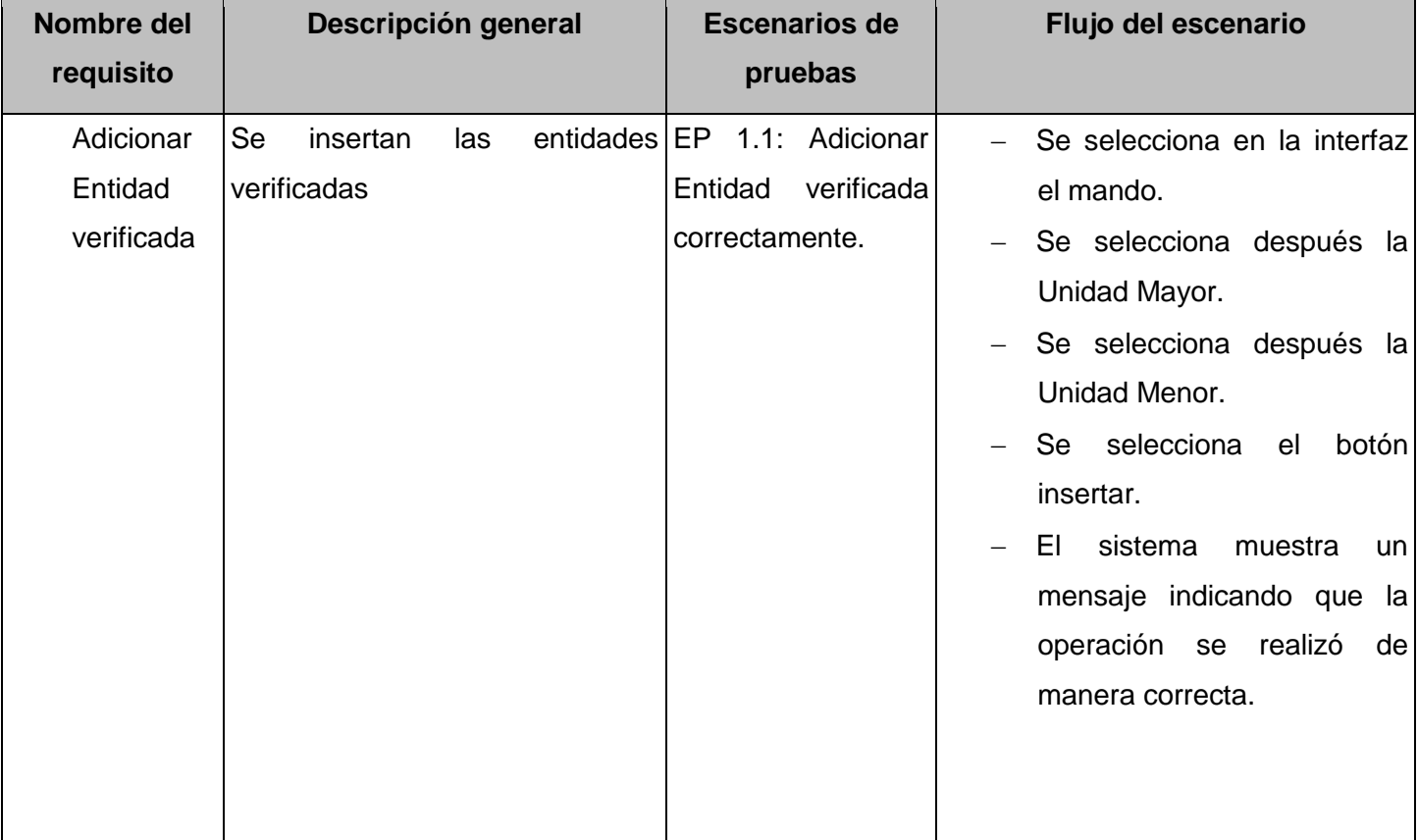

# **Adicionar Entidad Verificada del Expediente de Verificación Fiscal**

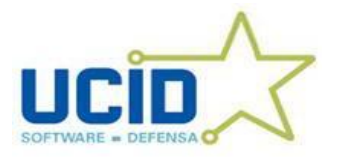

# *Capítulo 3: Implementación y Prueba*

#### **3.6 Resultados de las pruebas.**

Las pruebas realizadas al Módulo fueron Pruebas Unitarias pues en estas los errores están más acotados y son más fáciles de localizar, lo que facilita a los implementadores la solución de los mismos permitiendo llegar a la integración con un mayor grado de seguridad del correcto funcionamiento de cada parte del sistema por separado.(5) Para la realización de las mismas se utilizó el Método de Caja Negra, pruebas que se realizan a la interfaz del sistema, son conocidas también como pruebas de comportamiento y se basan en los requerimientos funcionales del sistema.

Para la comprobación del **Módulo de Verificaciones Fiscales** se realizó una prueba de liberación con un pequeño despliegue en un escenario controlado a través de la cual se verificó el correcto funcionamiento de todos los requisitos funcionales de la aplicación. Arrojando como resultado el 100% de éxito en las pruebas realizadas.

#### **3.7 Conclusiones Parciales.**

En este último capítulo de la investigación se abordaron en detalle los elementos fundamentales de la implementación del Módulo, tales como el diagrama de componentes, la matriz de integración interna y externa, además de la descripción de los casos de pruebas. Para logar así la guía a seguir por los futuros usuarios de la aplicación en vista a su correcto funcionamiento.

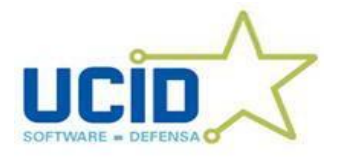

#### **CONCLUSIONES**

Se elaboró el estado del arte a través de un estudio de las tecnologías, lenguajes y herramientas que se tuvieron en cuenta para llevar a cabo el proceso de desarrollo basado completamente en *software* no propietario lo cual obedece a los lineamientos trazados por el UCID, además del análisis critico de las soluciones existentes a nivel nacional e internacional.

Se puede afirmar que se llevó a cabo exitosamente la fase de implementación de la aplicación propuesta, obteniendo como resultado el diagrama de componentes y las matrices de integración externa e interna. Se realizó la implementación de los componentes Verificaciones, Datos Generales, Datos del Informe, Datos del Responsable y Datos de los Lugares, y como consecuencia directa la Implementación del **Módulo de Verificaciones Fiscales** en el **Sistema de la Fiscalía Militar**.

Finalmente, se realizaron pruebas exhaustivas al *software* implementado, siempre respondiendo este de manera positiva, lo que demuestra que la aplicación cumple satisfactoriamente con los requisitos definidos por los usuarios.

Con los resultados obtenidos en este trabajo de diploma se le da cumplimiento a los objetivos específicos propuestos.

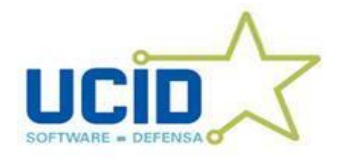

#### RECOMENDACIONES

A modo de recomendaciones se añaden una serie de observaciones a tener en cuenta para el futuro perfeccionamiento del sistema:

- $\checkmark$  Continuar con el proceso de pruebas, proponiendo el Módulo específicamente para que le sean realizadas las pruebas de Caja Blanca en el Centro de Calidad, con el objetivo de lograr la identificación y erradicación de los posibles errores que aún puedan existir en el código.
- Someter al *software* a las fases de Explotación Experimental y Despliegue.
- $\checkmark$  Añadir un módulo para la gestión de los nomencladores, permitiendo una mejor gestión de la información relacionada con los procesos llevados a cabo en la Fiscalía Militar.
- $\checkmark$  Crear el manual de usuario y la ayuda en línea correspondiente al Módulo para facilitar la usabilidad del *software*.

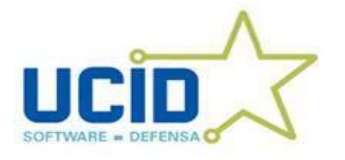

*Bibliografía*

### BIBLIOGRÁFIA

**Fiscalía General de la República. 2008.** Gaceta Oficial de la República. *Capítulo1:Disposiciones Generales.* [En línea] República de Cuba - Ministerio de Justicia, 20 de Mayo de 2008. [Citado el: 13 de Enero de 2010.] [http://www.gacetaoficial.cu/fiscaliageneralrepublica.html. Artículo 1](http://www.gacetaoficial.cu/fiscaliageneralrepublica.html.%20Art�culo%201)

**Codigo Penal. Ley No. 62. 1987.** *Fiscalía Militar.* Ciudad de la Habana : s.n., 1987. Artículo 8.1.

*El Derecho Procesal Penal.Concepto y naturaleza del Derecho Penal.* **Lic. Julio A. Fernández Pereira. 2007.** Ciudad de la Habana : Biblioteca Virtual de la Fiscalía General de la República de Cuba, 2007, Vol. 1. Versión 1.0.

**Ley No. 6. 1977.** *Ley Procesal Penal Militar.* Ciudad de la Habana : Ley No. 6, 1977. Artículos 107 y 108. *Ley No.101 de la Fiscalía Militar.* **Leyes de la Fiscalía Militar. 2006.** Artículo 1 y 2, Ciudad Habana : República de Cuba - Ministerio de Justicia, 3 de Julio de 2006.

**Ministerio de las Fuerzas Armadas Revolucionarias. 2008.** Gaceta Oficial de la República.Capítulo 1:Disposiciones Generales. [En línea] República de Cuba Ministerio de Justicia., 20 de Mayo de 2008. [Citado el: 14 de Enero de 2010.] [http://www.gacetaoficial.cu/fiscaliageneralrepublica.html. . Artículo1](http://www.gacetaoficial.cu/fiscaliageneralrepublica.html.%20.%20Art�culo1)

Booch, G.: Rumbaugh, J. y Jacobson, I.; **"El Lenguaje Unificado de Modelado".** 2000. Addison-Wesley.

Morales Pérez, I.M. *Sistema Informativo para el Control de las Verificaciones Fiscales en la Fiscalía Militar.* Universidad de las Ciencias Informáticas, 2009.

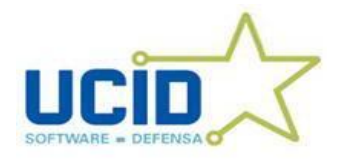

#### REFERENCIAS BIBLIOGRÁFICAS

1. **Ministerio de Justicia.** Ministerio de Justicia. [En Línea] [Citado: 10 de Febrero de 2010.] http:/[/www.mjusticia.es/f](http://www.mjusticia.es/)uturetense\_cs/ PEModernización 2009\_2012.pdf

2. **Sonda.** Sistema de Apoyo a los Fiscales, herramienta clave de la Reforma Procesal Penal en Chile. [En línea] 2010. [Citado el: 10 de Febrero de 2010.] [http://www.sonda.com/casos/12.](http://www.sonda.com/casos/12)

3. Ley No.101 de la Fiscalía Militar. 2006.

4. Metodología de Desarrollo de Software. [En línea] 25 de Enero de 2009. [Citado el: 10 de Febrero de 2010.] http://latecladeescape.com/w0/ingenieria-del-software/metodologias-de-desarrollo-delsoftware.html.

5. **Unidad de Compatibilización Integración y Desarrollo De Software para la Defensa**. Proceso de

Desarrollo y Gestión de Proyectos de Software (1ra Versión). 2009

6. Diseño Web. Programación y Desarrollo Web. Aplicaciones Web. [En línea] [Citado el: 12 de febrero de 2010.] http://www.dimagin.net/es/contenido.php?t\_id=6.

7. **Universidad Autónoma de Madrid .** Diario Tecnológico. [En línea] [Citado el: 10 de Febrero de 2010.] http://www.conocimientosweb.net/dt/index.php

8. **Mozilla Europe .** Navegador web Firefox. [En línea] [Citado el: 12 de febrero de 2010.] http://www.mozilla-europe.org/es/firefox/.

9. **Lauro Soto, Ensenada, BC, Mexico.** Modelo Cliente Servidor. [En línea] [Citado el: 13 de febrero de 2010.] http://www.mitecnologico.com/Main/ModeloClienteServidor.

10. Mygnet. [En línea] [Citado el: 11 de febrero de 2010.] http://www.mygnet.net/articulos/vb/introduccion a la arquitectura clienteservidor.82.

11. Servidor Apache HTTP. [En línea] 2009. [Citado el: 16 de febrero de 2010.] http://web.mit.edu/rheldoc/4/RH-DOCS/rhel-rg-es-4/ch-httpd.html.

12. Servidor de web Apache: Introducción práctica . [En línea] [Citado el: 16 de febrero de 2010.] http://acsblog.es/articulos/trunk/LinuxActual/Apache/html/x31.html.

13. JavaScript: Aspectos y características generales. [En línea] 2006. [Citado el: 18 de febrero de 2010.] http://www.htmlpoint.com/javascript/corso/js\_02.htm.

14. **Alvarez, Miguel Angel.** Qué es PHP. [En línea] [Citado el: 18 de febrero de 2010.] http://www.desarrolloweb.com/articulos/392.php.

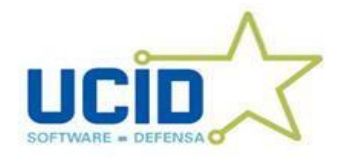

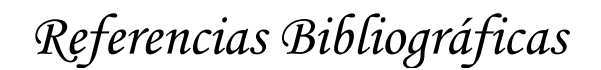

15. General Information- Manual. [En línea] [Citado el: 15 de febrero de 2010.] http://www.php.net/manual/en/faq.general.php#faq.general.what.

16. **Pecos, Daniel.** PostGreSQL. [En línea] [Citado el: 17 de febrero de 2010.] http://www.netpecos.org/docs/mysql\_postgres/x15.html.

17. Herramientas de Modelado 2010. [En línea] [Citado el: 18 de febrero de 2010.] [http://www.slideshare.net/msc080277/%20herramientas-de-modelado-286644.](http://www.slideshare.net/msc080277/%20herramientas-de-modelado-286644)

18. CASE. [En línea] 2010 [Citado el: 18 de febrero de 2010.] [http://www.cyta.com.ar/biblioteca/bddoc/bdlibros/proyectoin formatico/libro/c5/c5.htm.](http://www.cyta.com.ar/biblioteca/bddoc/bdlibros/proyectoin%20formatico/libro/c5/c5.htm)

19. Tutorial Modelado uml con Visual Paradigm Gratis . [En línea] 2010. [Citado el: 19 de febrero de 2010.] http://www.emagister.com/modelado-uml-visual-paradigm-cursos-1603500.htm .

20. Lenguaje de Modelado de Objetos . [En línea] 2010. [Citado el: 21 de febrero de 2010.] http://www.diclib.com/cgi-bin/d1.%20cgi?l=es&base=es\_wiki\_10&page=showid&id=31897.

21. **Booch, G, Rumbaugh, J and Jacobson, I.** *El Lenguaje Unificado de Modelado.* 2000. p.11

22. **Paul C. Clements**. Software Architecture in Practice, 2002. [En línea] [Citado el: 17 de febrero de 2010.] [http://www.lucas.lth.se/ events/ 2002/Clements020306.PDF](http://www.lucas.lth.se/%20events/%202002/Clements020306.PDF)

23. ARQUITECTURA Modelo/Vista/Controlador. [En línea] [Citado el: 25 de febrero de 2010.]

[http://exequielc.wordpress.com/2007/08/20/arquitectura-modelovistacontrolador/.](http://exequielc.wordpress.com/2007/08/20/arquitectura-modelovistacontrolador/)

24. Modelo Vista Controlador. [En línea] [Citado el: 25 de febrero de 2010.]

[http://www.sgmweb.es/modelo.asp.](http://www.sgmweb.es/modelo.asp)

25. Ext JS "otro" Framework para JavaScript [En línea] 2010. [Citado el: 25 de febrero de 2010.] Disponible en:<http://www.masadelante.com/faqs/servidor>

26. **Centro de Soluciones de Gestión de Entidades (CESGE), Unidad de Compatibilización, Integración y Desarrollo (UCID), Subdirección Tecnológica de CESGE, Centro de Desarrollo y Asimilación de Tecnologías de la UCID,** Manual de usuario del "Caso de Estudio Usuario" de Sauxe 1.5, 2010.

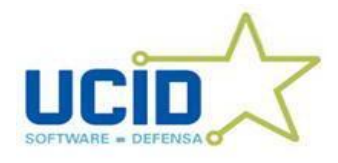

## GLOSARIO DE TÉRMINOS

**HTML**: HyperText Markup Language (Lenguaje de Marcado de Hipertexto de su traducción al español), es el lenguaje de marcado predominante para la elaboración de páginas web.

**IEEE**: Asociación de tipo profesional dedicada al avance científico y la innovación tecnológica.

**Licencia Open Source**: Es una licencia que se usa para programas de computadoras, con copyright, que siguen los principios del movimiento Open Source.

**XML**: Extensible Markup Language (lenguaje de marcas extensible de su traducción al español), es un metalenguaje extensible de etiquetas desarrollado por el consorcio WWW.